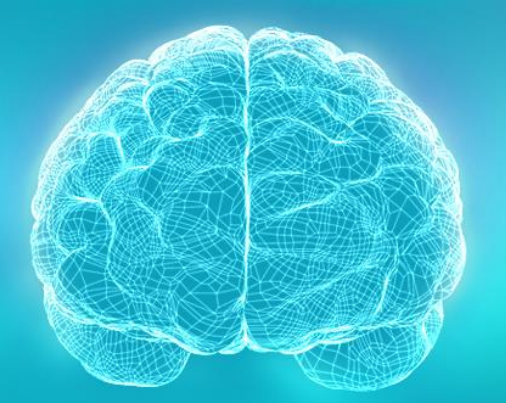

#### **UCLA Brain Mapping Center**

#### BrainSuite

presented at the UCLA/NITP Advanced Neuroimaging Summer Program 29 July 2014

David Shattuck Ahmanson-Lovelace Brain Mapping Center Department of Neurology David Geffen School of Medicine at UCLA

## BrainSuite

- Collection of image analysis tools designed to process structural and diffusion MRI
	- Automated sequence to extract cortical surface models from T1- MRI
	- Tools to register surface and volume data to an atlas to define anatomical ROIs
	- Tools for processing diffusion imaging data, including coregistration to anatomical T1 image, ODF and tensor fitting, and tractography.
	- Visualization tools for exploring these data.
- Runs on Windows, Mac, and Linux\*

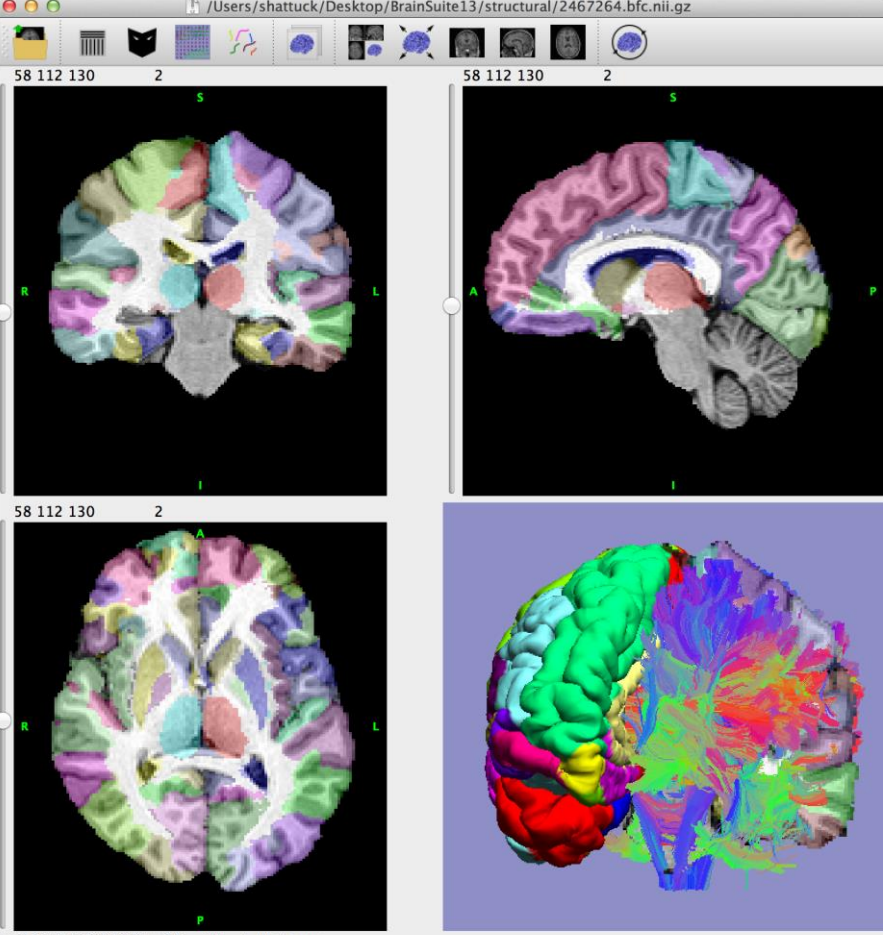

V: 242 R: (12,20,21) L: 641 Th

#### **Overview**

- Background
- Cortical Surface Extraction
- Atlas‐Based Registration and Labeling
- Processing of Diffusion Data
- Ongoing Work

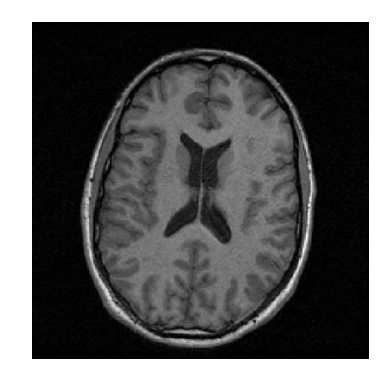

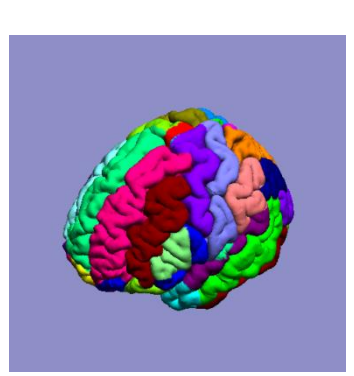

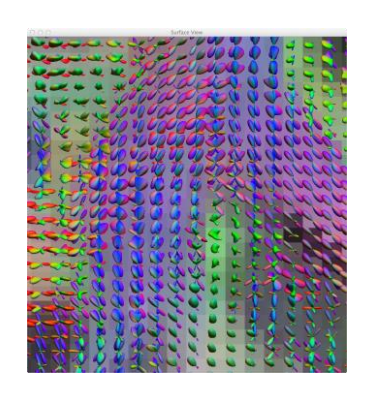

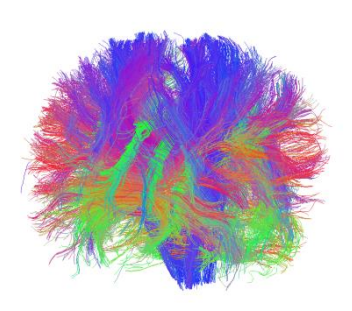

#### Motivation

- We are typically interested in performing comparisons across different brains or brains at different points in time.
- For these comparisons to be meaningful, we must be able to establish spatial anatomical correspondence across the data
- Once correspondence is established, we can study various neuroanatomical features
	- Size of structures, cortical thickness, cortical complexity
	- White matter architecture, connectivity relationships
	- How these change over time or in the presence of disease or trauma

## Image Registration

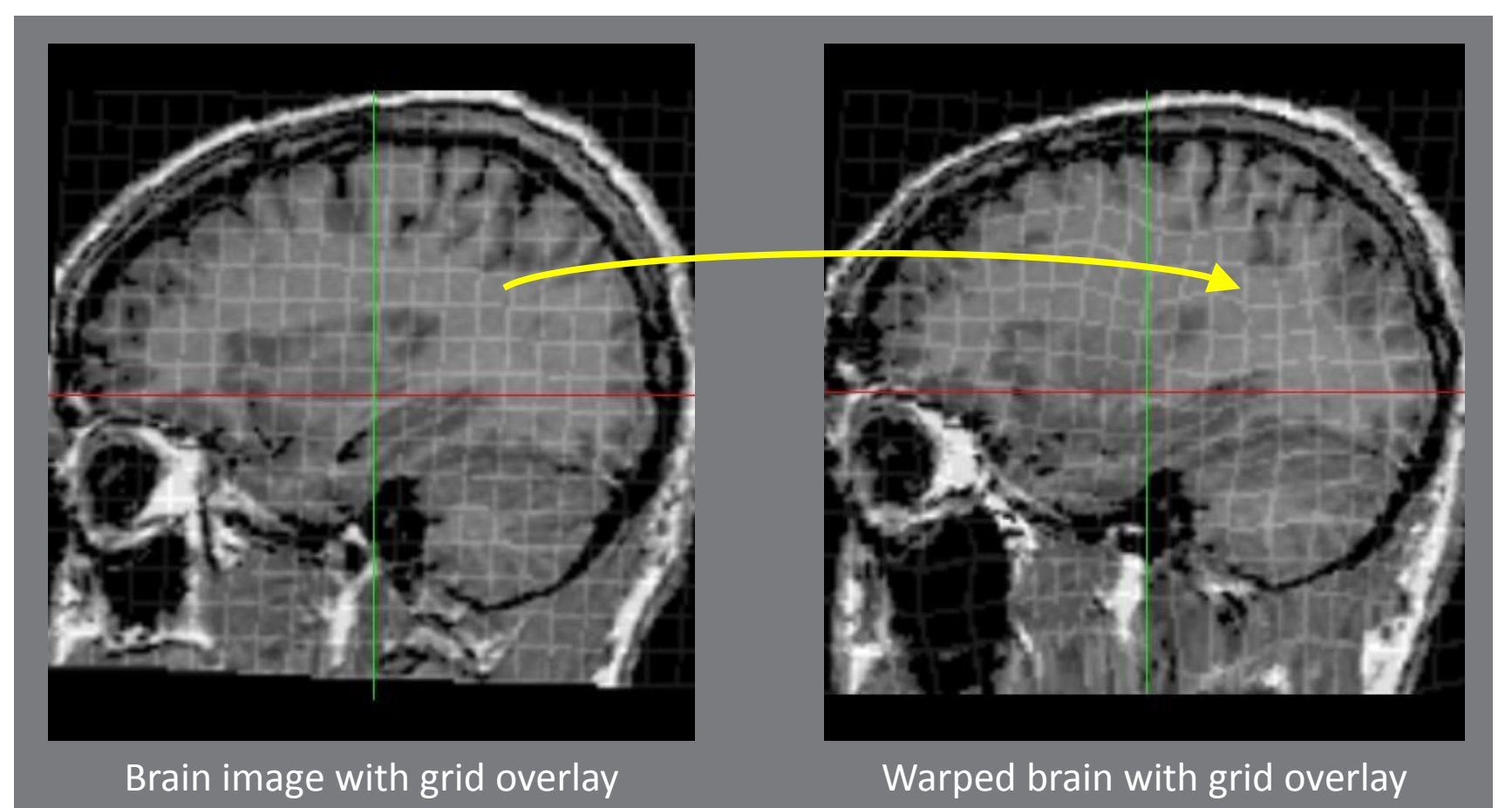

• Mapping from points in a template brain image to matching points in a target brain image.

#### Cortical Surface Mesh Models

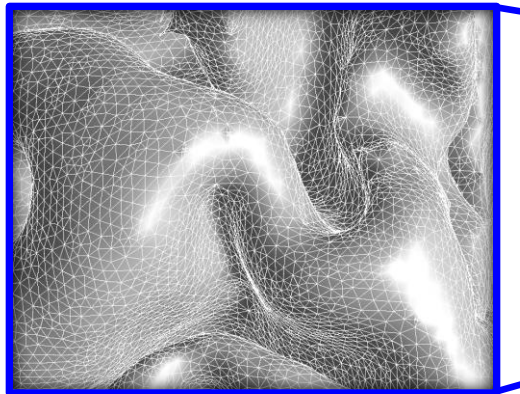

- Cortex is often represented as a high resolution triangulated mesh with ~700,000 triangles
- Many volumetric-based approaches do not align the cortical anatomy well
- We are often interested in functional areas in the cortex
- Surface-based features, e.g., cortical thickness, are of interest in the study of development or disease processes
- For applications such as EEG/MEG source localization, the location and orientation of the cortical surface can

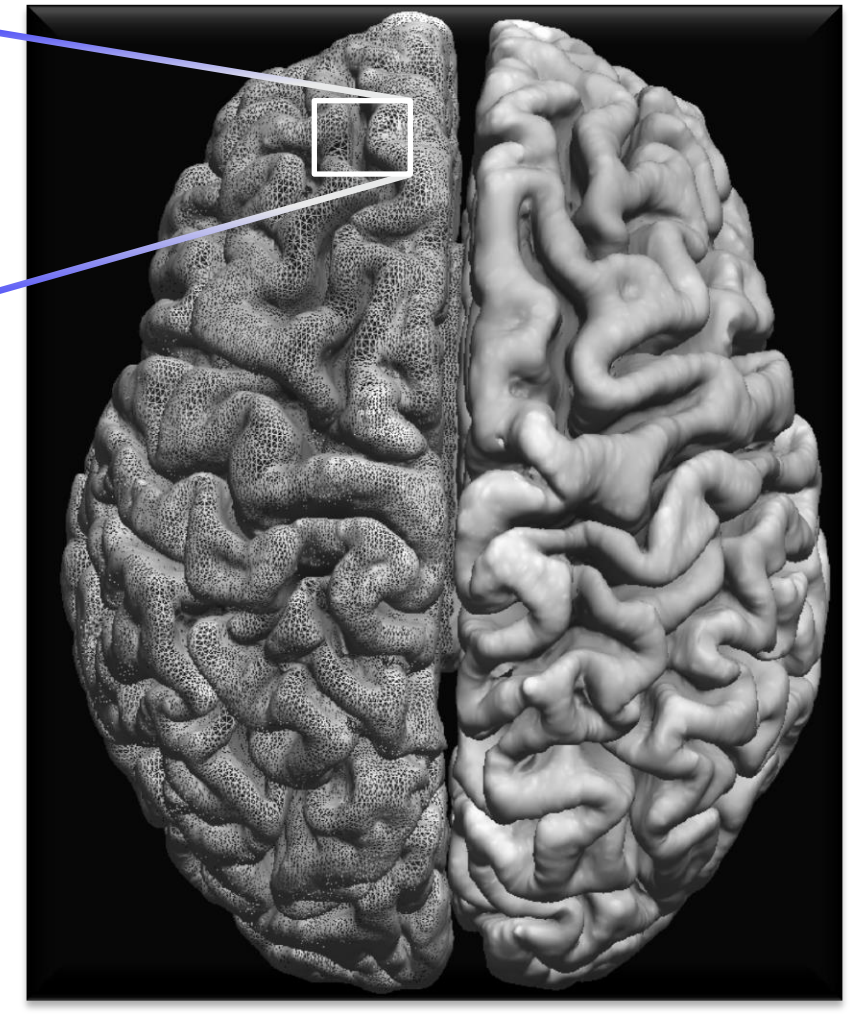

provide additional information Cortical surface mesh representation

## Diffusion MRI

- Quantify microstructural tissue characteristics
- Structural connectivity connectomics (Sporns 2005; Wedeen 2008; Hagmann 2007 )
- Clinical investigation of abnormalities in white matter – e.g., stroke, Alzheimer's disease (Jones 2011; Johansen -Berg 2009)

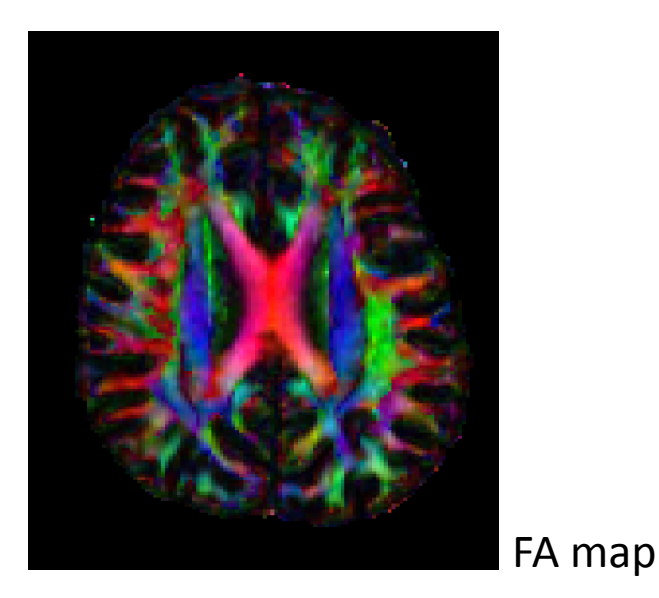

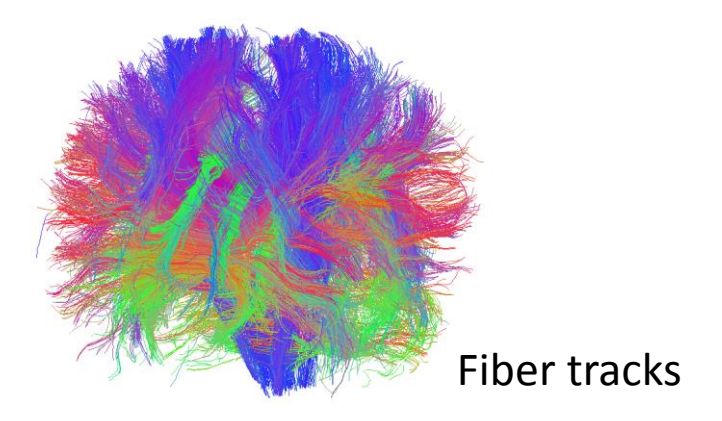

#### BrainSuite Workflow

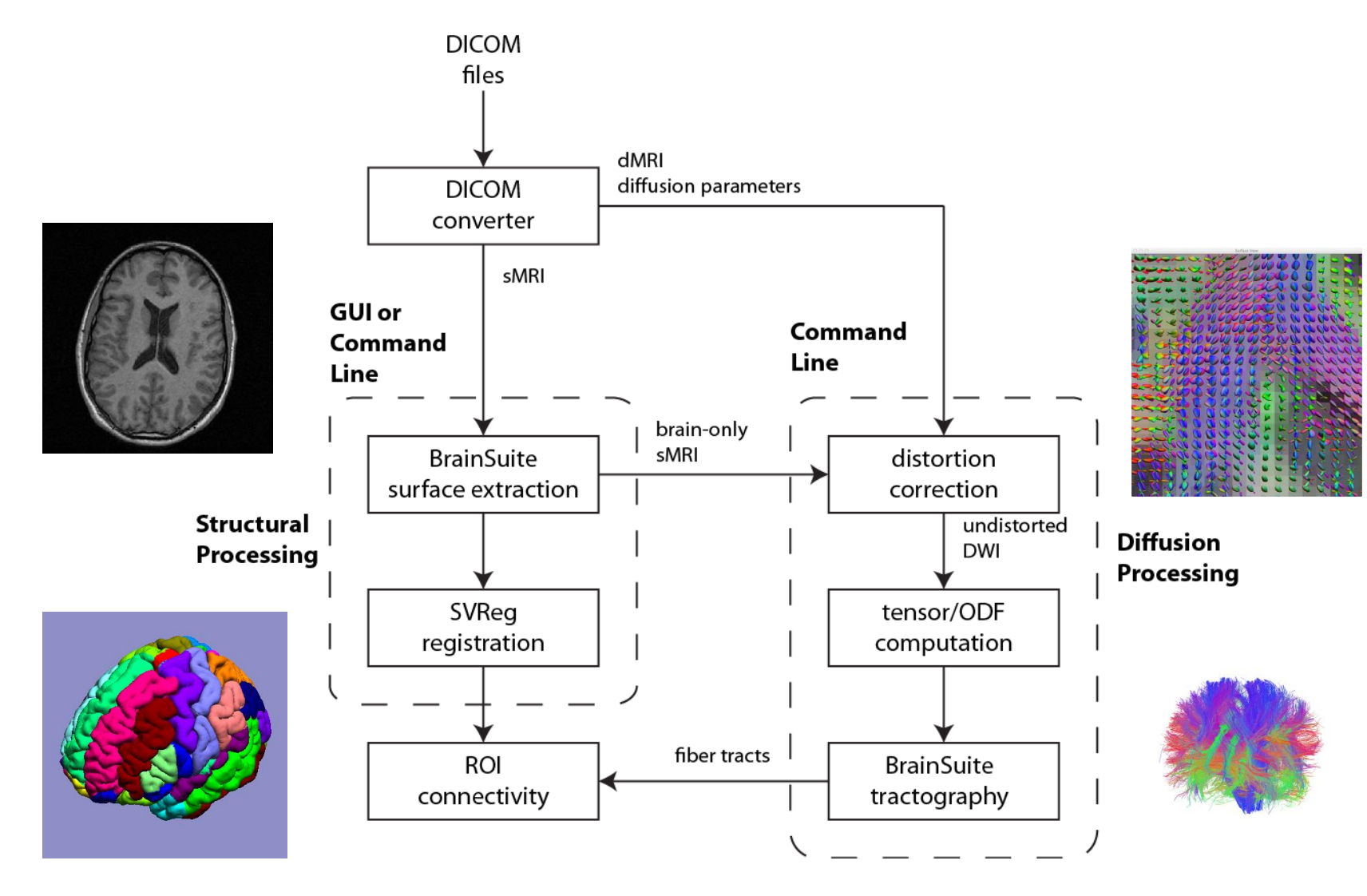

#### Cortical Surface Extraction

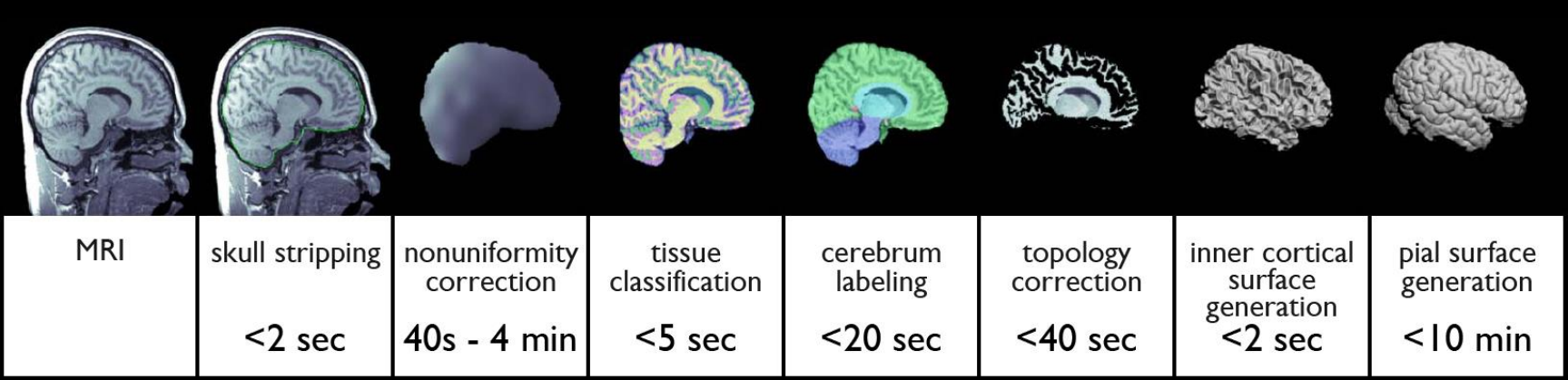

## Skull Stripping

MRI Filtered MRI

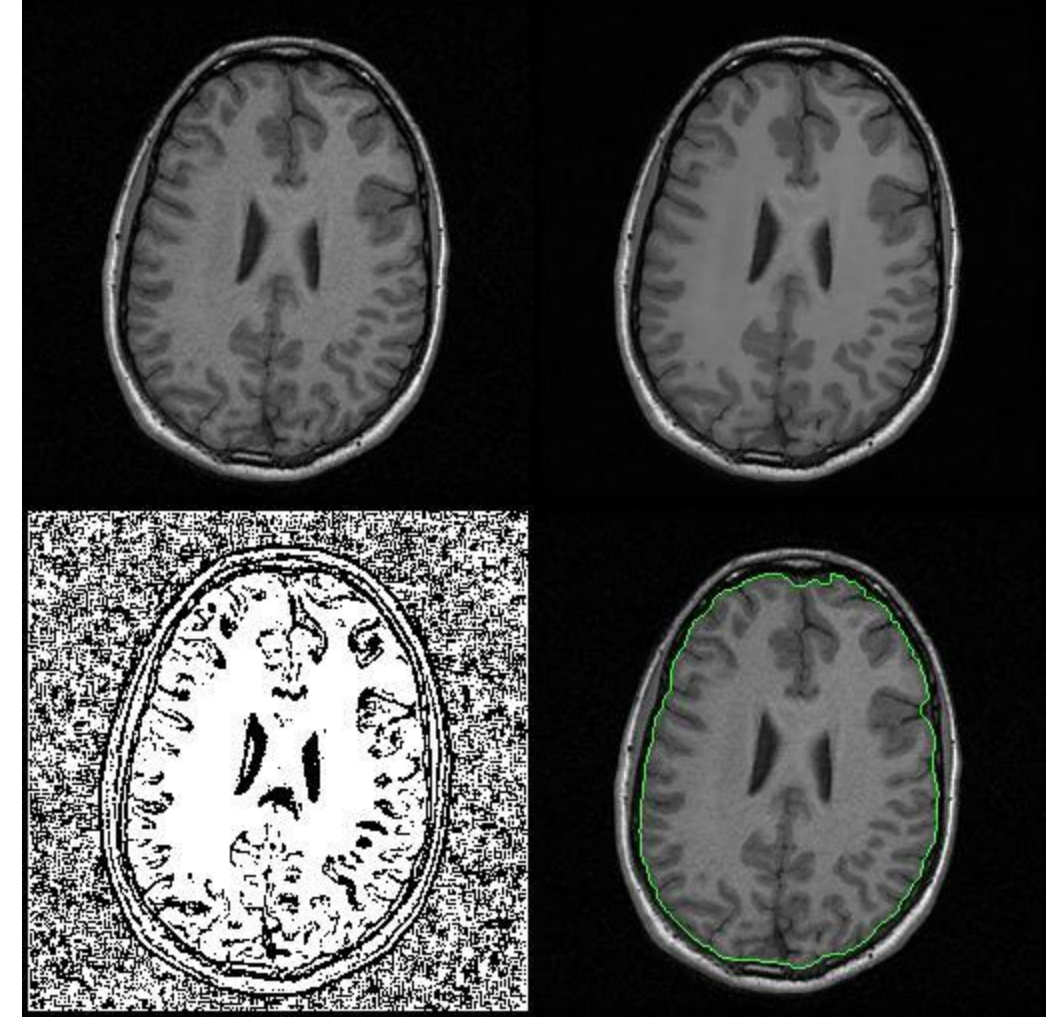

- Brain Surface Extractor (BSE) extracts the brain from non-brain tissue using a combination of:
	- anisotropic diffusion filtering
	- edge detection
	- mathematical morphological operators
- This method can rapidly identify the brain within the MRI

Edge Mask Brain Boundary (green)

### Nonuniformity Correction

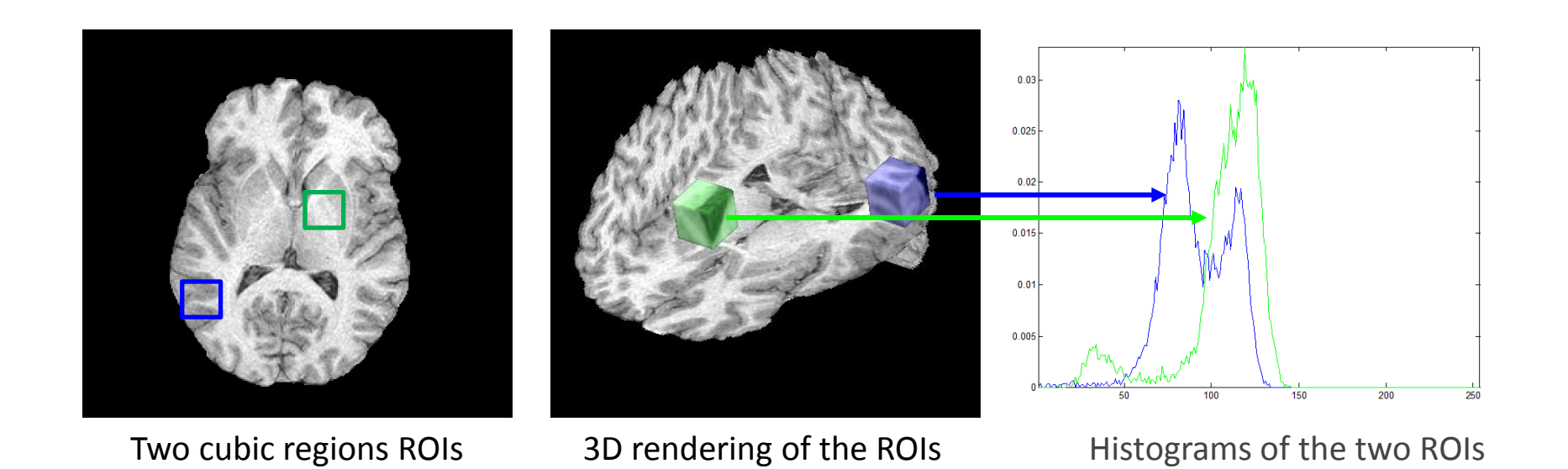

- Nonuniform signal gain can confound tissue classification techniques
- Bias Field Corrector (BFC) performs nonuniformity correction by analyzing the intensity profiles of regions of interest (ROIs)
- We can fit a histogram model to these ROIs and estimate the local gain variation

### Nonuniformity Correction

- Estimate bias parameter at several points throughout the image.
- Remove outliers from our collection of estimates.
- Fit a tri-cubic B-spline to the estimate points.
- Divide the image by the B-spline to make the correction.

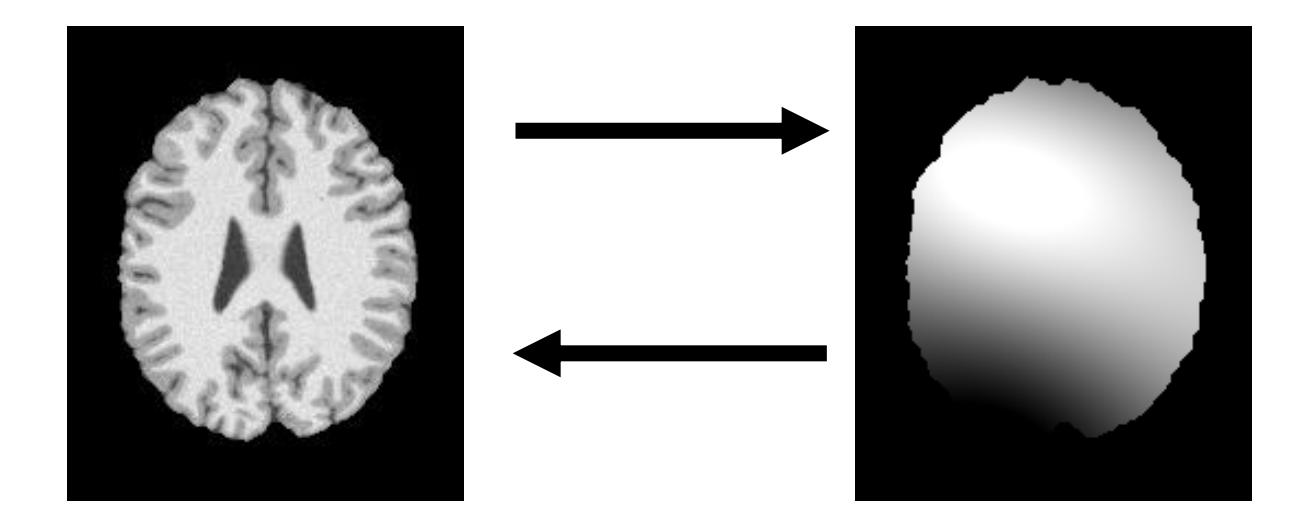

### Tissue Classification

- We use a statistical tissue classifier to label each voxel according to tissue type.
	- Initialize with a maximum likelihood classification
	- Refine with a maximum a posteriori (MAP) classifier that produces more contiguous regions of tissue
- Tissue categories are
	- Pure: GM, WM, CSF
	- Mixed: GM/CSF, GM/WM, CSF/Other
- Also estimate tissue fractions at each voxel

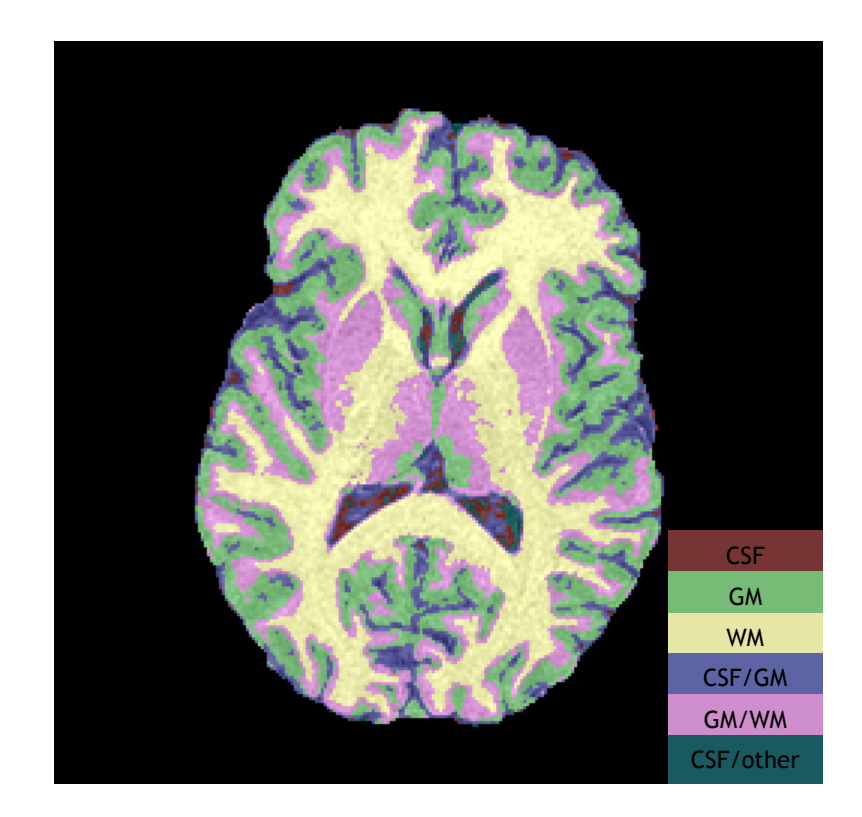

## Cerebrum Labeling

- For the cortical surface, we are interested in the cerebrum, which we separate from the rest of the brain.
- We achieve this by registering a multi-subject average brain (ICBM452) to the individual brain using AIR (R. Woods)
- We have labeled this atlas:
	- cerebrum / cerebellum
	- subcortical regions
	- left / right hemispheres

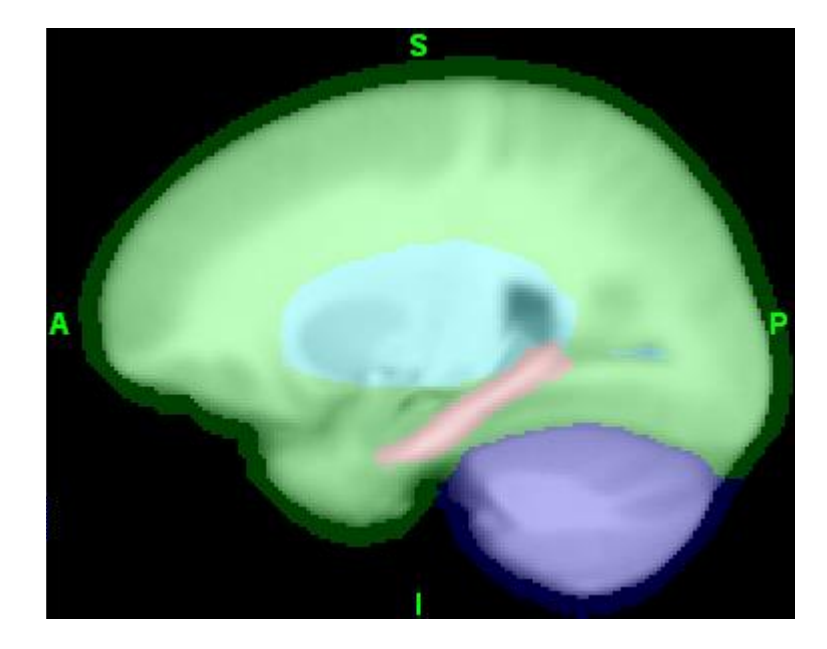

#### Inner Cortical Mask

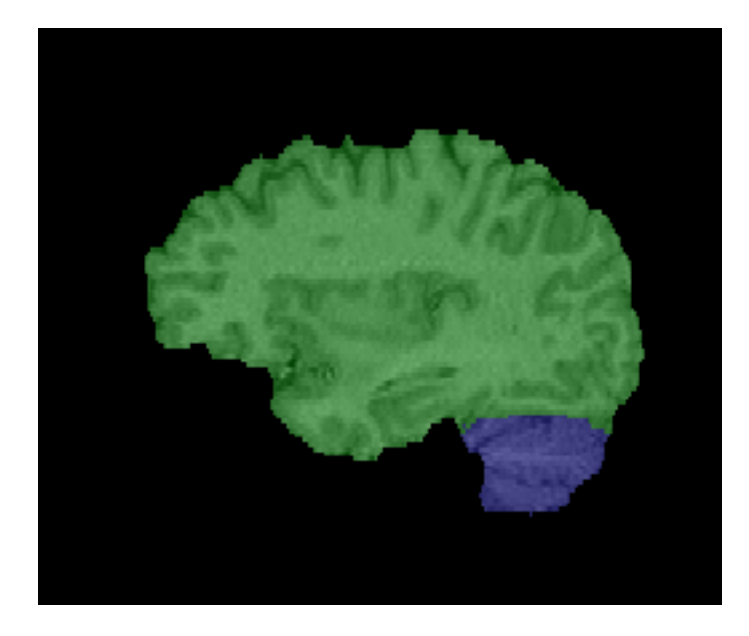

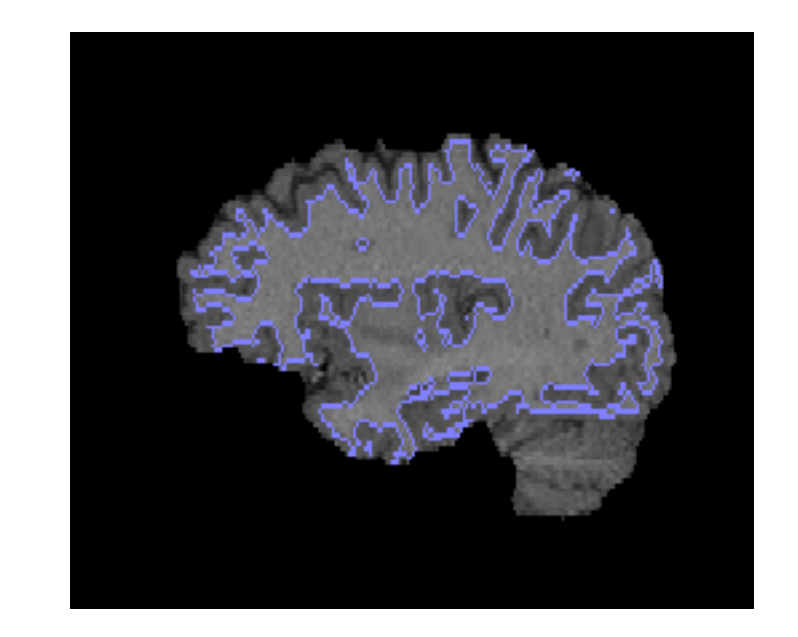

- We combine our registered brain atlas with our tissue map
	- Retain subcortical structures, including nuclei
	- Identify the inner boundary of the cerebral cortex

## Surface Generation

• By applying a tessellation algorithm, we can generate a surface mesh from a 3D volume.

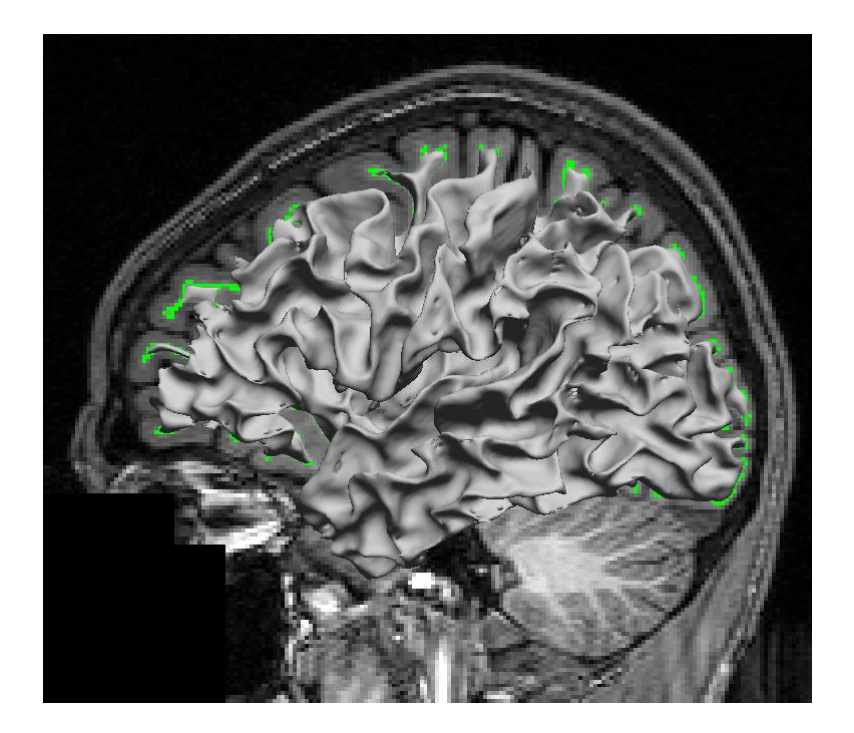

# Topological Errors

- In normal human brains, the cortical surface can be considered as a single sheet of grey matter.
- Closing this sheet at the brainstem, we can assume that the topology of the cortical surface is equivalent to a sphere, i.e., it should have no holes or handles.
- This allows us to represent the cortical surface using a 2D coordinate system.
- Unfortunately, our segmentation result will produce a surface with many topological defects.

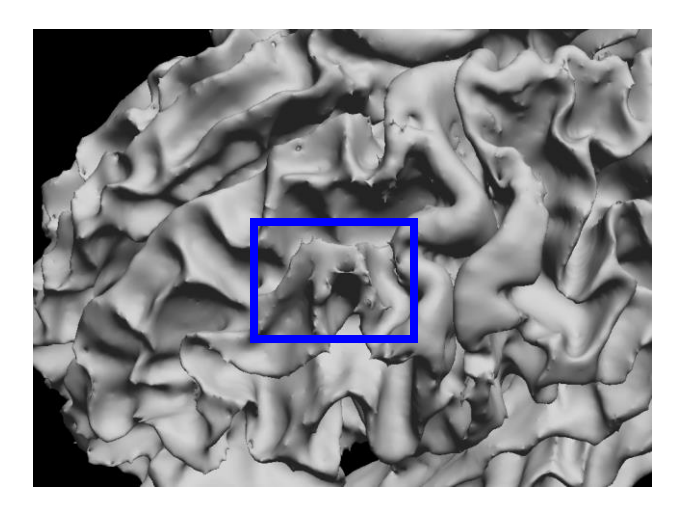

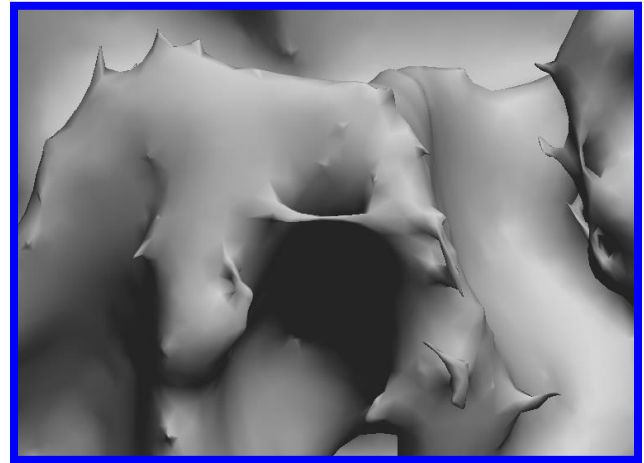

# Topological Errors

- We can identify topological loops in the volume segmentation by representing it with two graphs.
- If these graphs have cycles, then topological handles exist in the object.

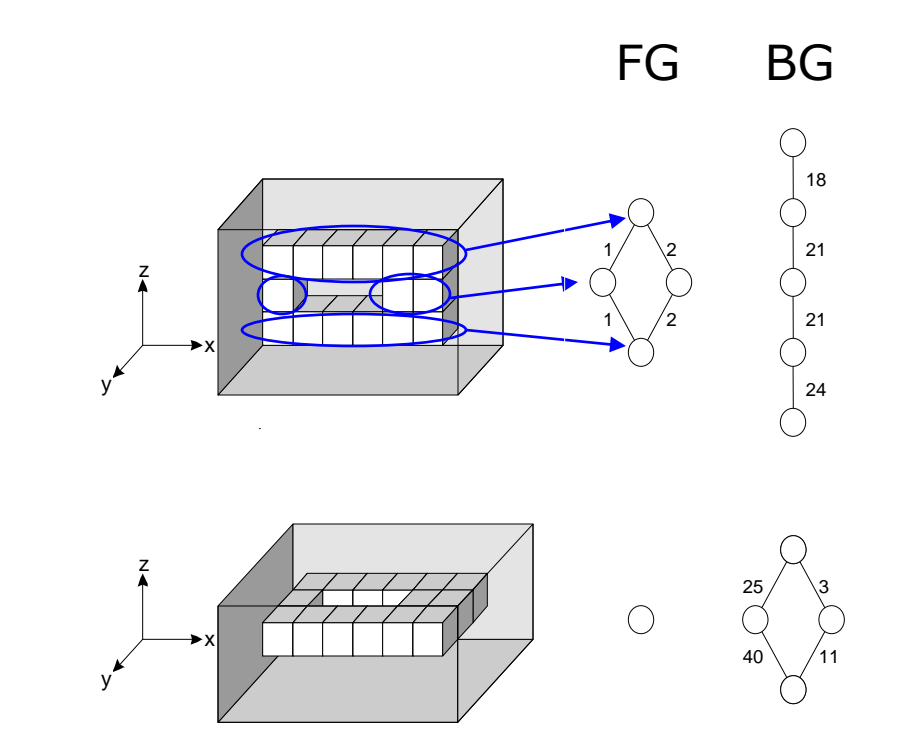

# Topological Editing

- By analyzing the graphs, we can identify locations in the object where we can either remove or add voxels in order to break a cycle in the graph.
- We can make our decisions of where to edit based on making small changes to the object.
- This method allows us to rapidly remove all topological defects and produce a volumetric segmentation that will yield a genus zero surface mesh.

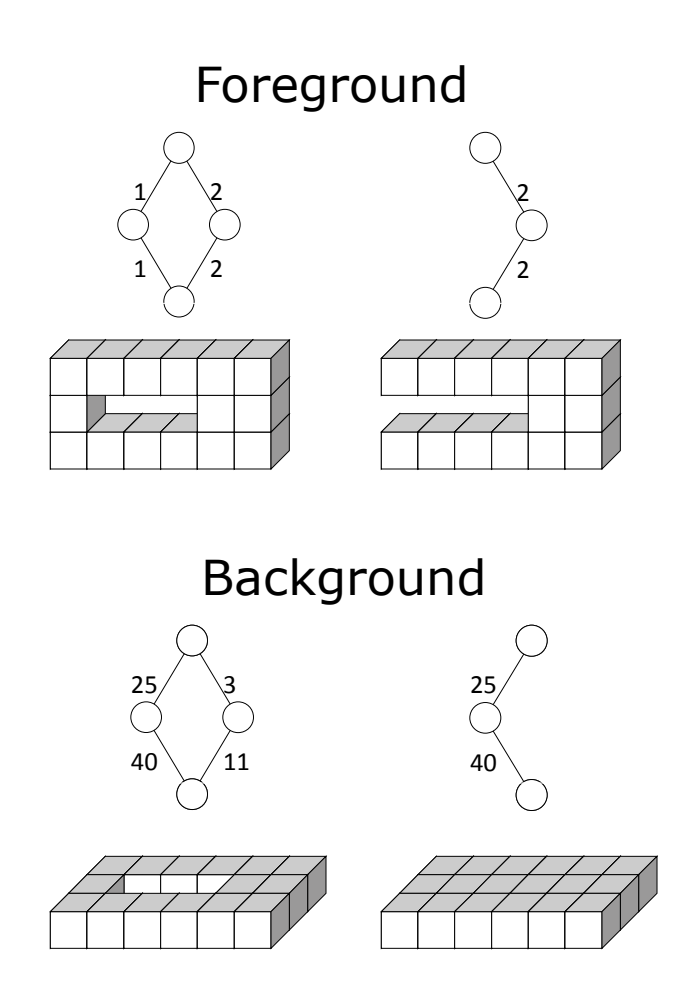

## Topology Correction

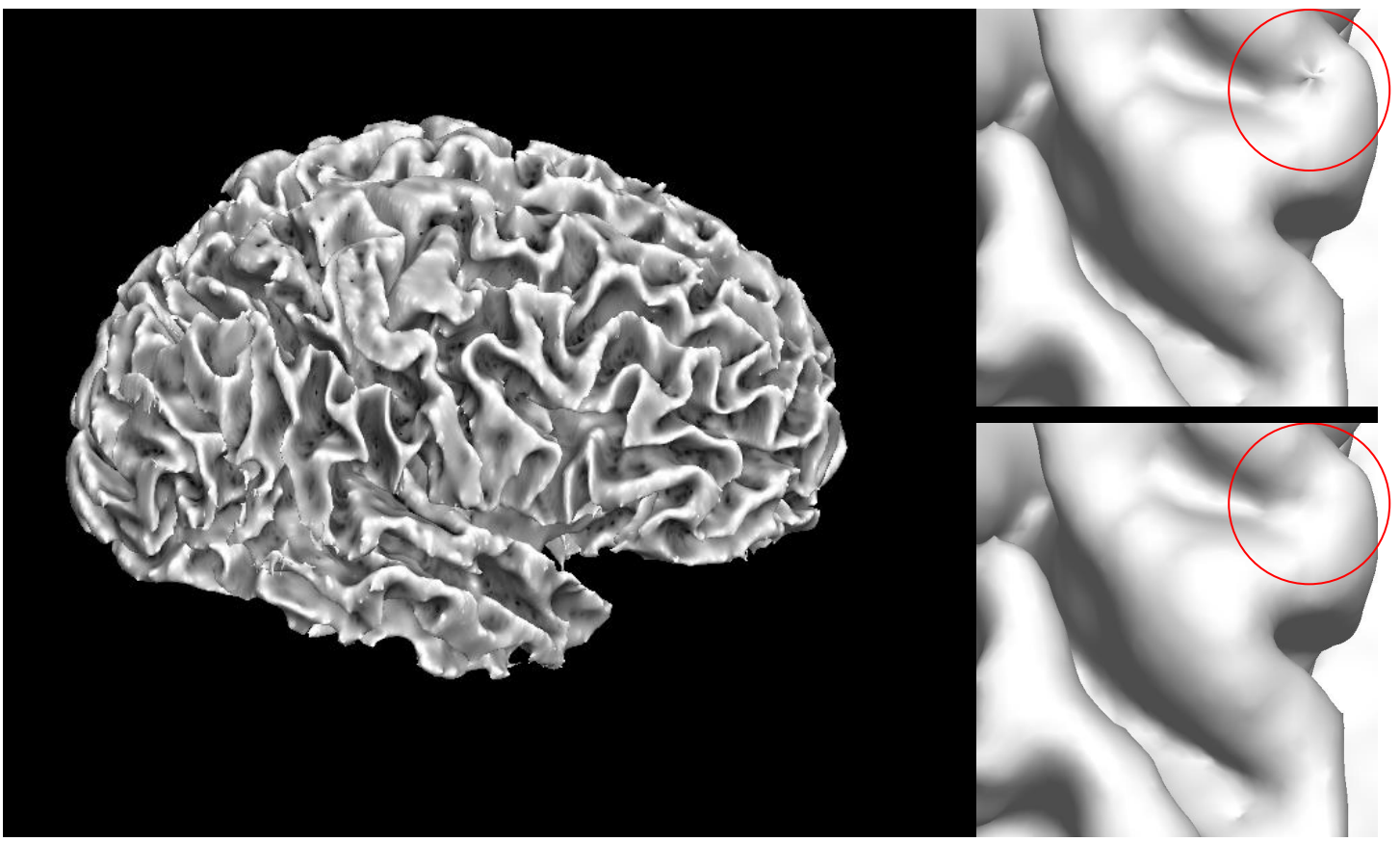

(left) cortical surface model produced from binary masks

(top right) close-up view of a handle on the surface generated from the volume before topological correction

(bottom right) close-up view of the same region on the surface generated from the same volume after topology correction.

### Wisp Removal

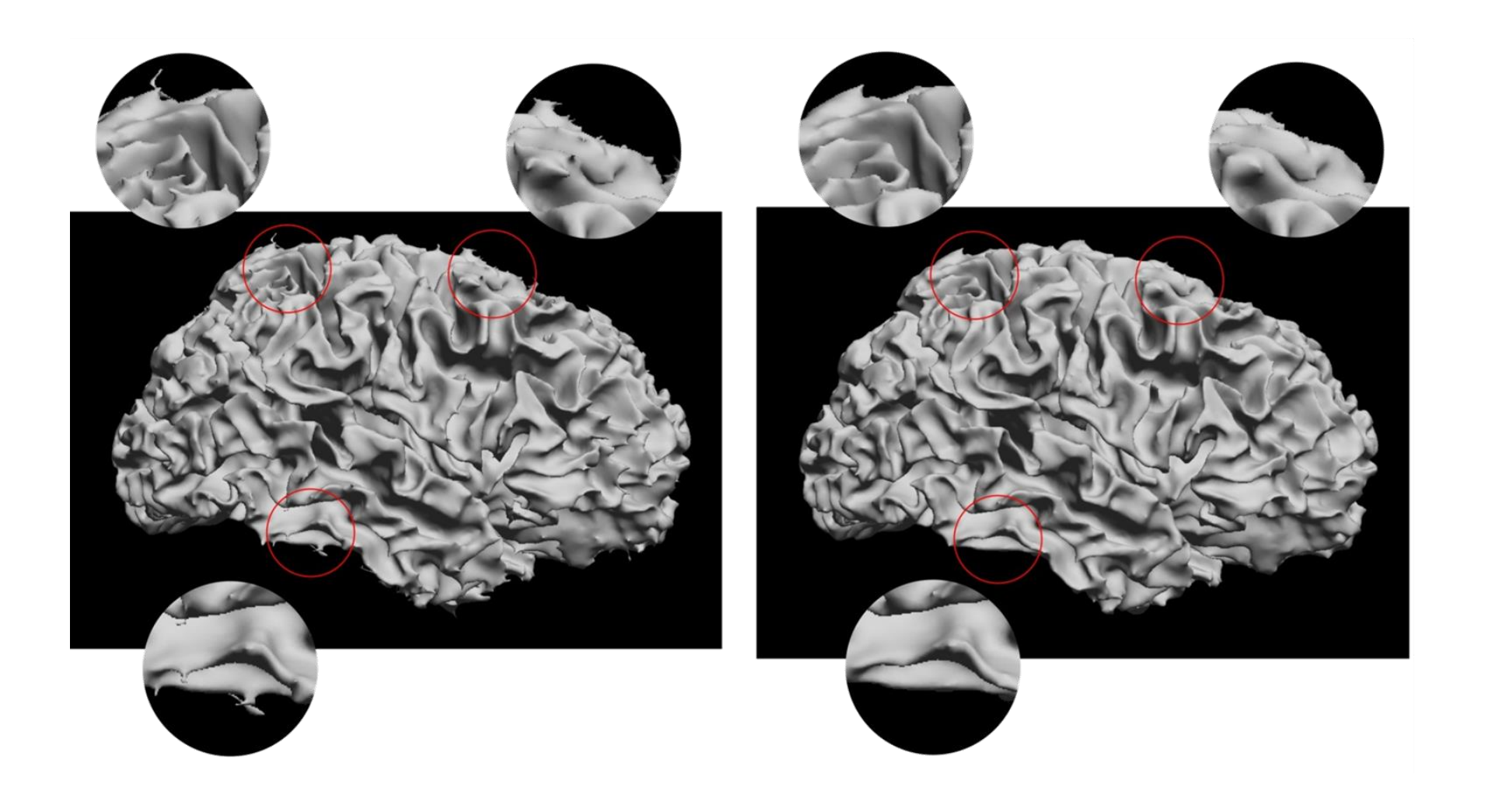

#### Inner Cortical Surface

• After applying the topology correction and dewisp filters, we applying Marching Cubes to generate a representation of the inner cortical boundary.

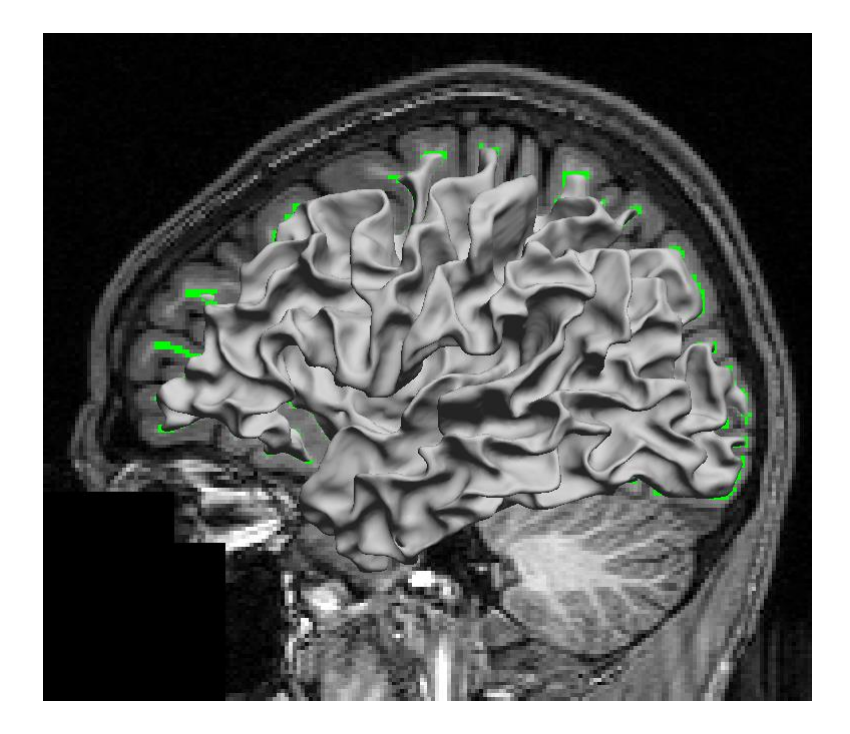

### Pial Surface

- Expand inner cortex to outer boundary
- Produces a surface with 1-1 vertex correspondence from GM/WM to GM/CSF
	- Preserves the surface topology
	- Provides direct thickness computation
	- Data from each surface maps directly to the other

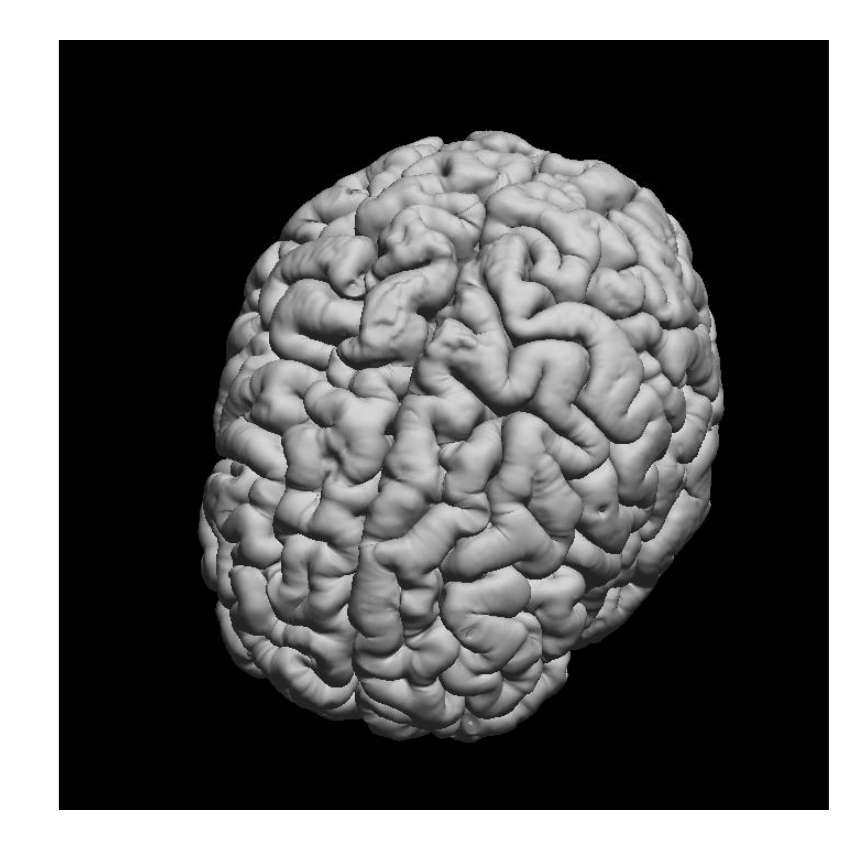

#### Pial Surface

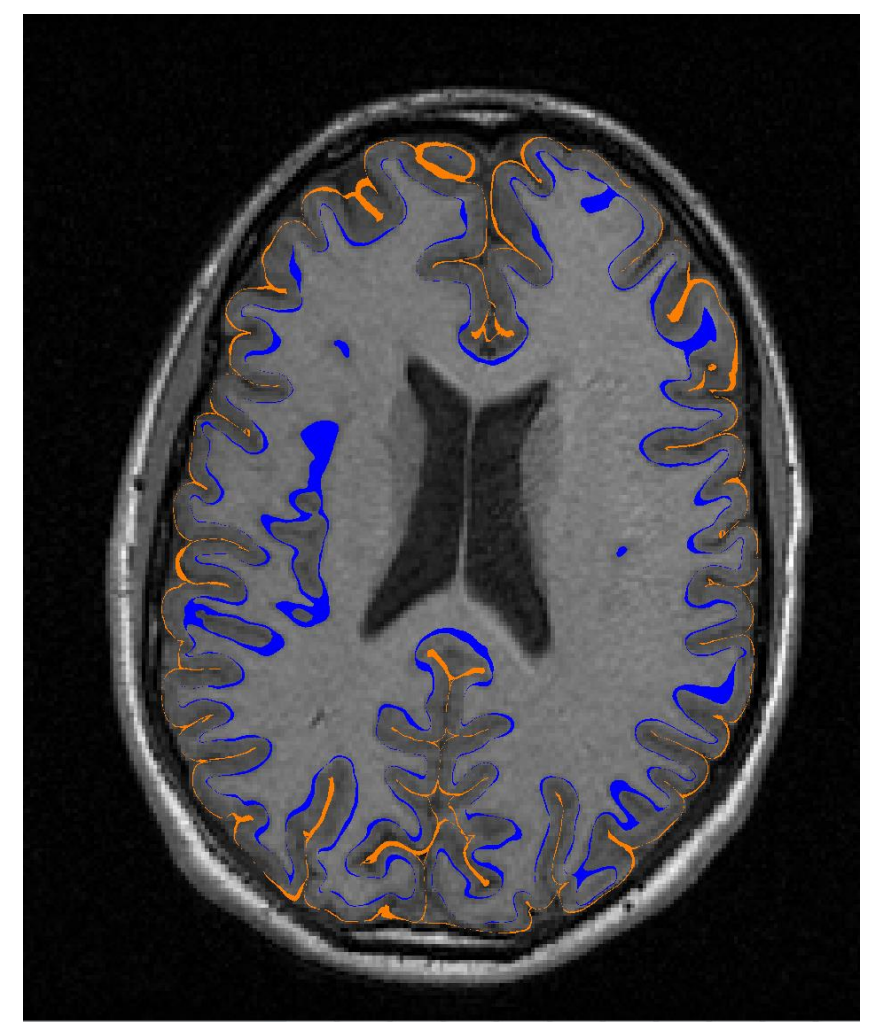

Contour view showing the inner (blue) and outer (orange) boundaries of the cortex.

## Split Hemispheres

- We can separate the meshes into left and right hemispheres based on hour cerebrum labeling
- These surface models are then used by the surface/volume registration and labeling routine (SVReg)

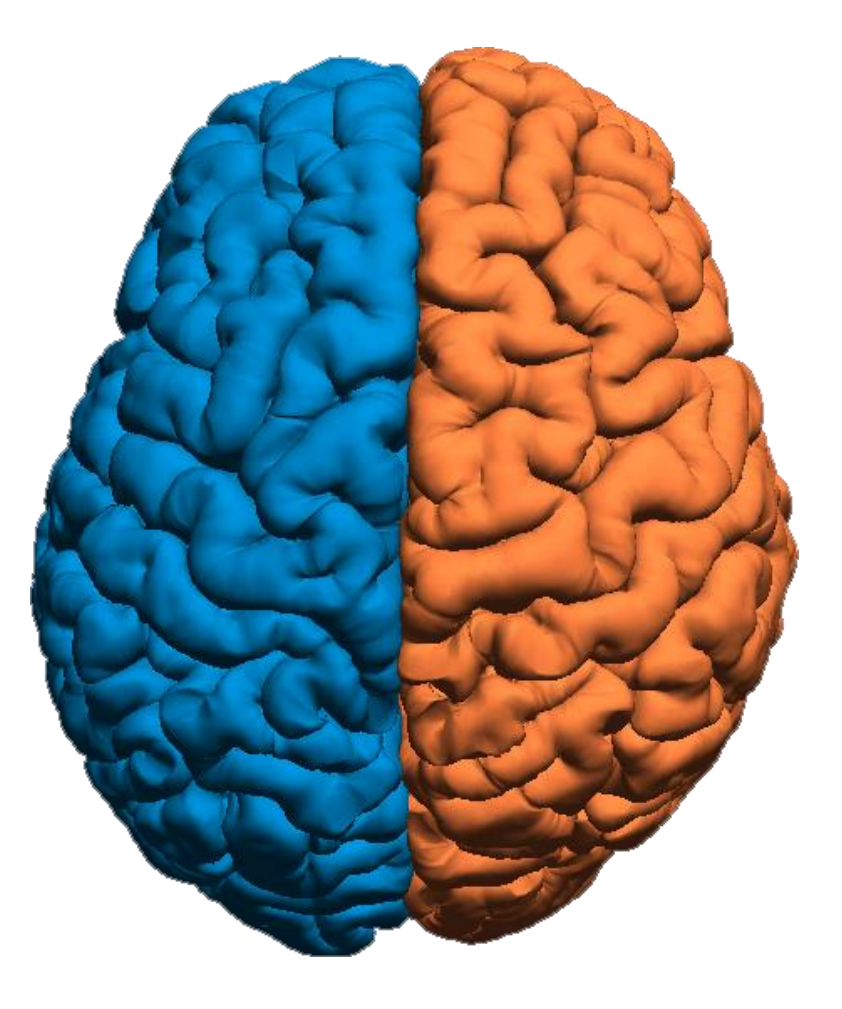

# Surface-constrained Volumetric Registration

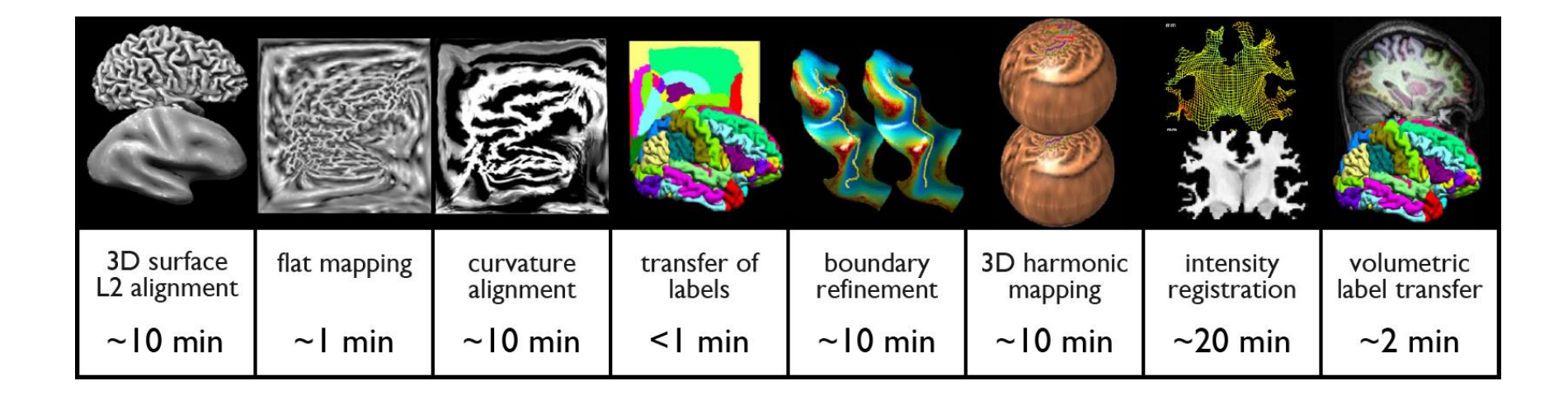

## BrainSuite Atlas1

- Single subject atlas labeled at USC by an expert neuroanatomist
- 26 sulcal curves per hemisphere
- 98 volumetric ROIs, 35x2=70 cortical ROIs

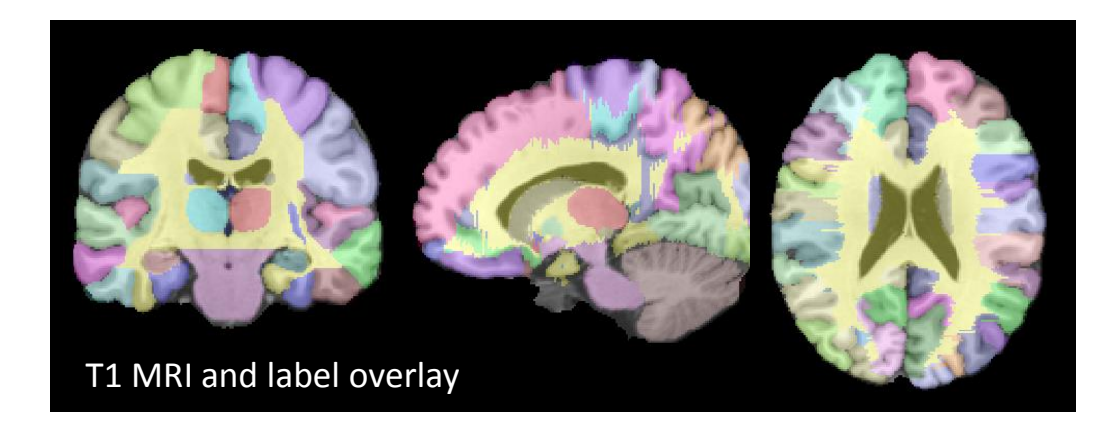

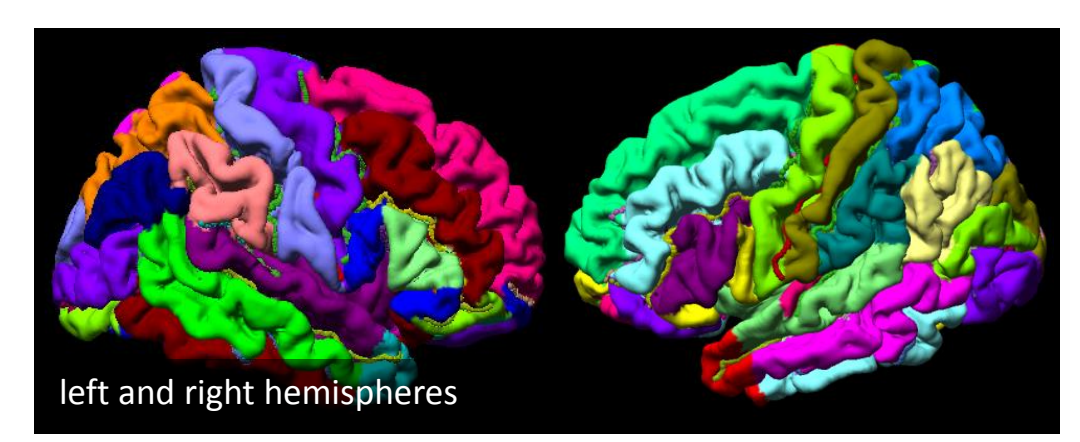

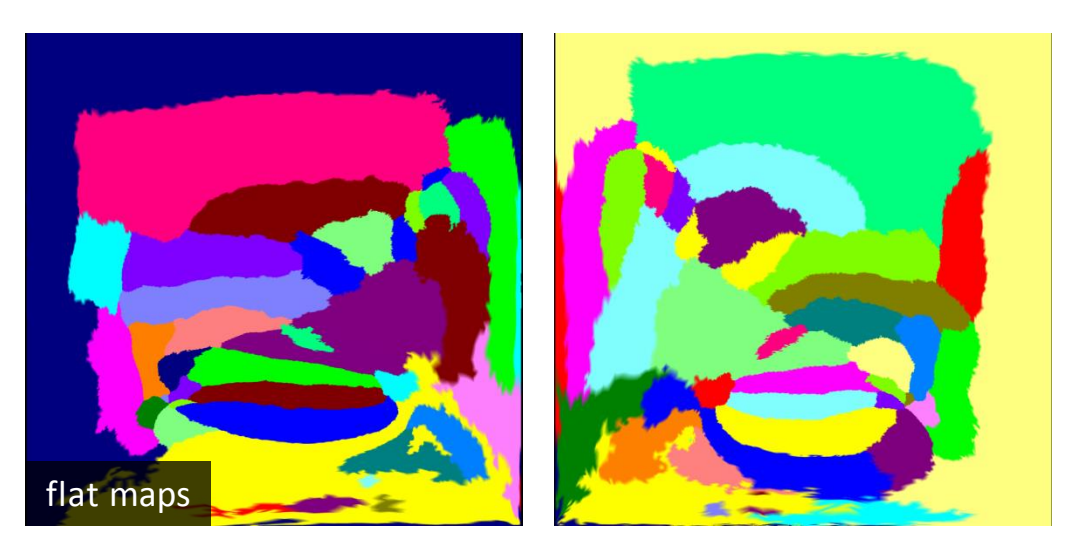

#### Transfer of Labels

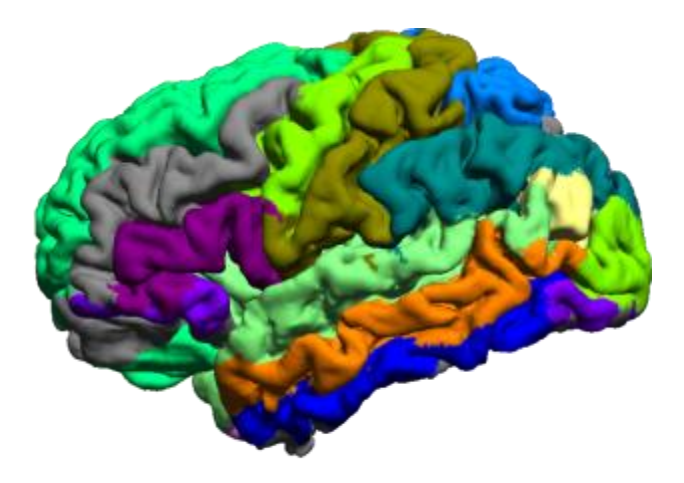

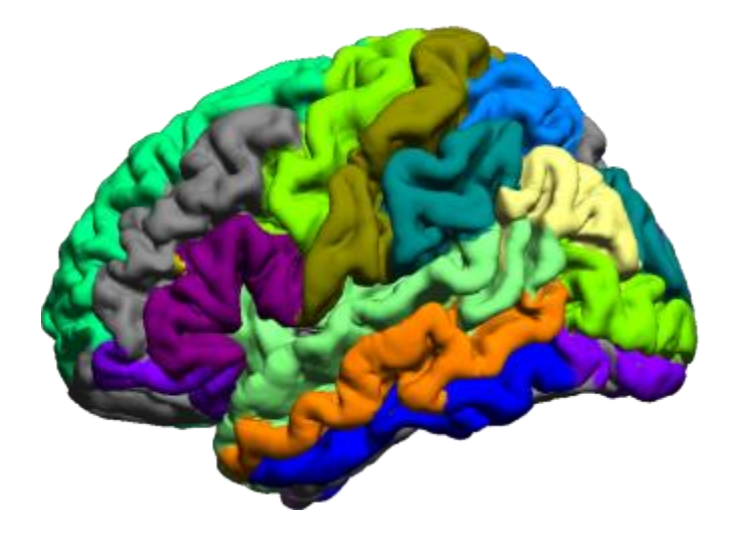

subject atlas

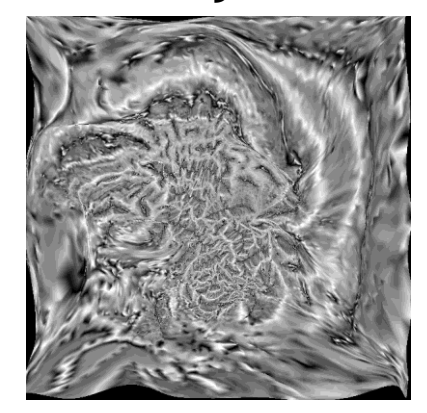

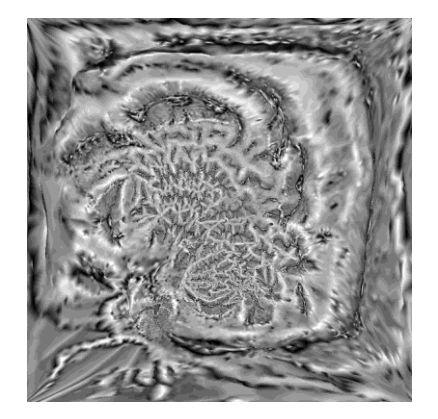

# 3D Harmonic Mapping & Intensity Registration

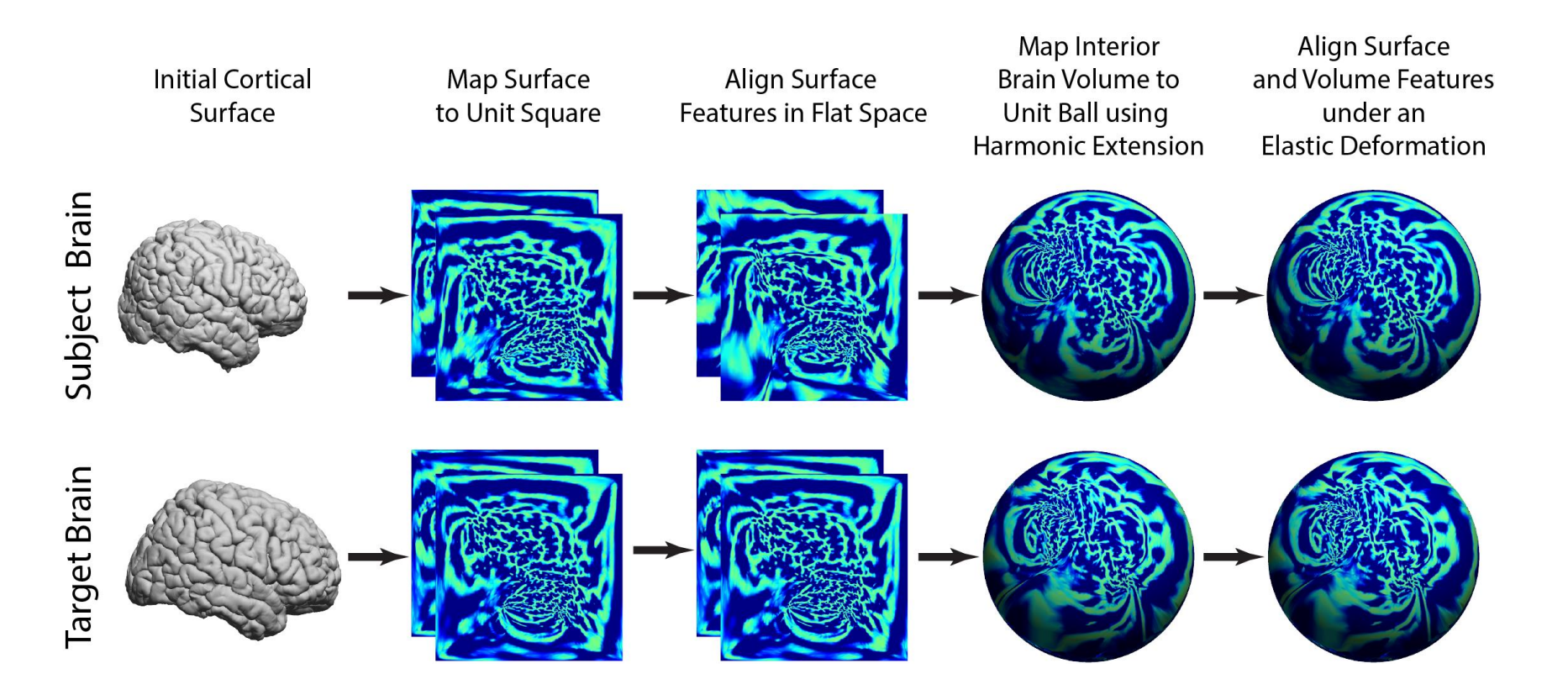

#### Volumetric Label Transfer

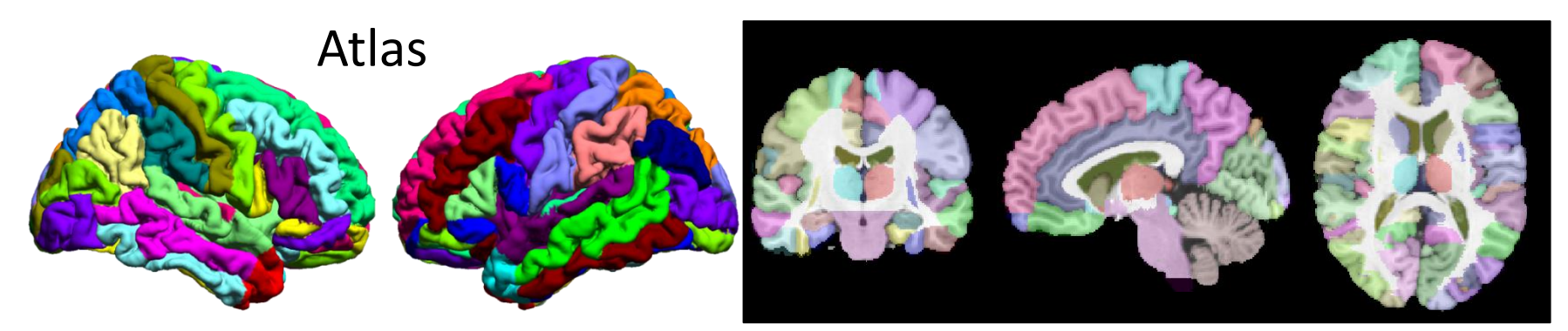

Views of the BrainSuite anatomical atlas, delineated into anatomical ROIs.

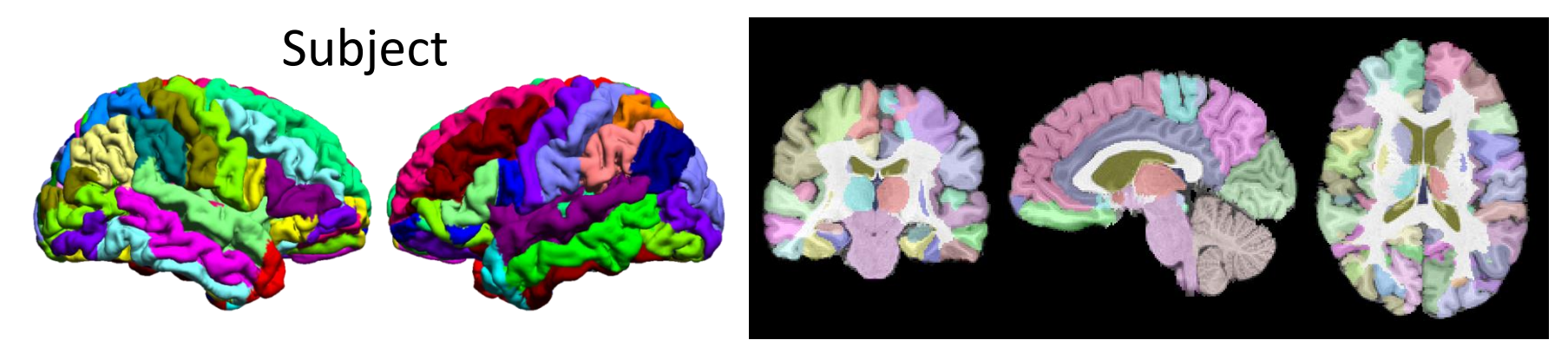

Similar views of an automatically labeled subject dataset.

#### BrainSuite Diffusion Pipeline

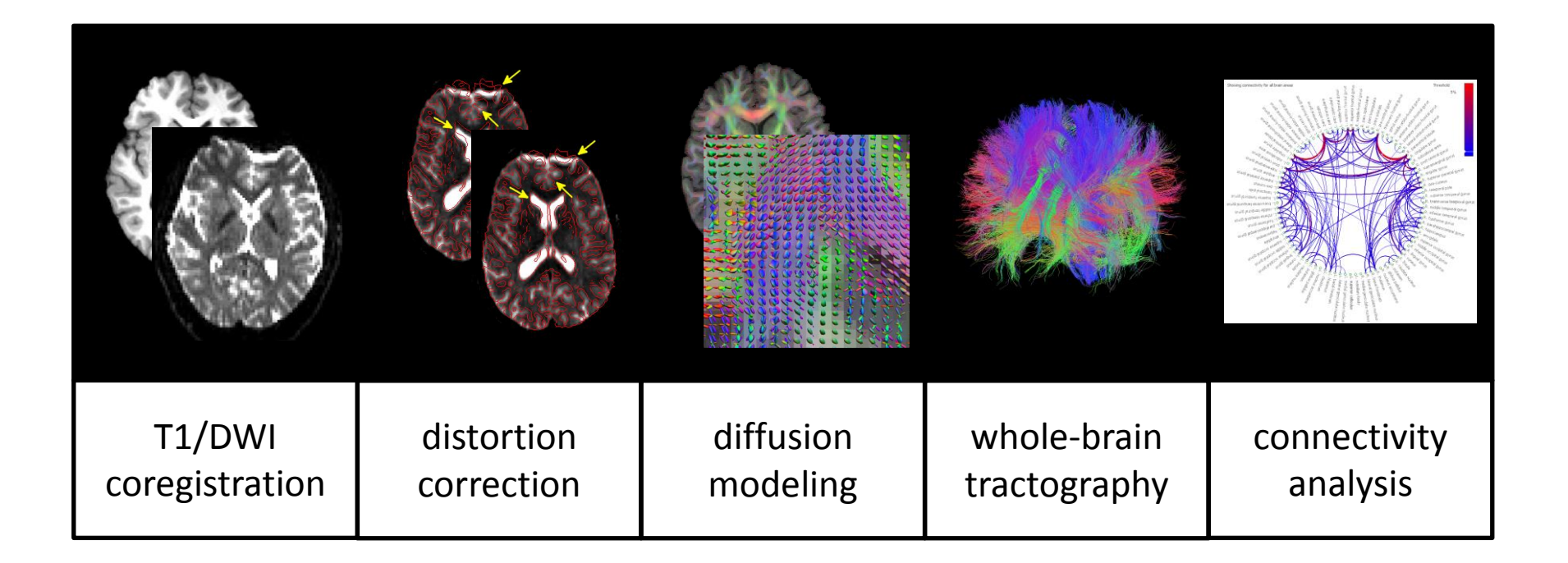

## Diffusion Tensor Imaging

- With at least six directions and a baseline image, a tensor model can be estimated.
- Different types of tissue will have different diffusion properties
	- Oriented along nerve fibers
	- Free diffusion in CSF
- Visualization of scalar properties (e.g., fractional anisotropy)
- Visualization of major eigenvector direction encoded in color-FA maps

L/R

A/P

I/S

- Red: x, left/right
- Green: y, anterior/posterior
- Blue: z, inferior/superior

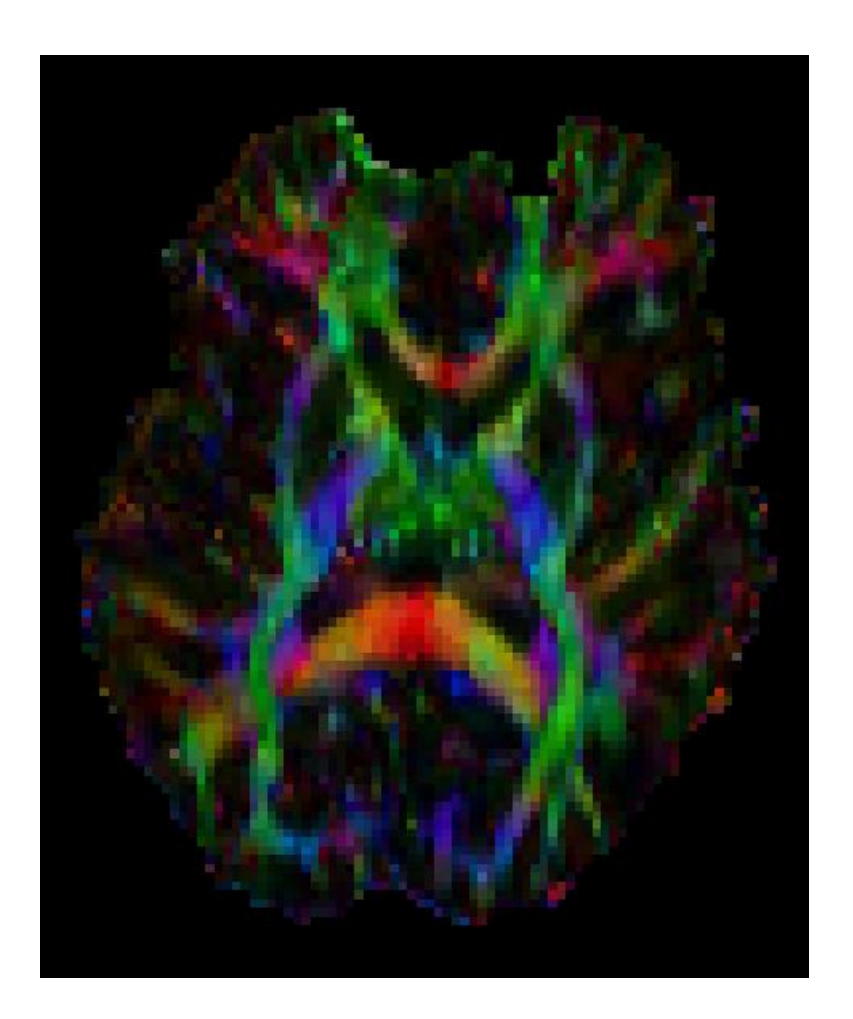

## DTI Visualization

#### Often visualized using ellipsoids

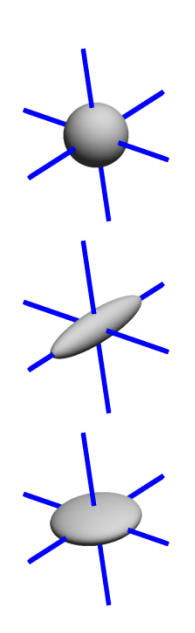

Spherical shapes indicate isotropic diffusion

Elongated shapes indicate directionality

Flat discs are suggestive of the crossing or junction of nerve fibers

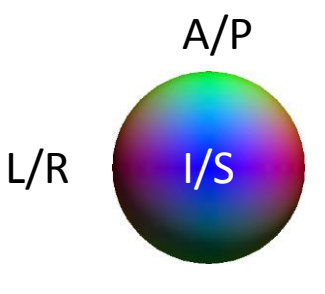

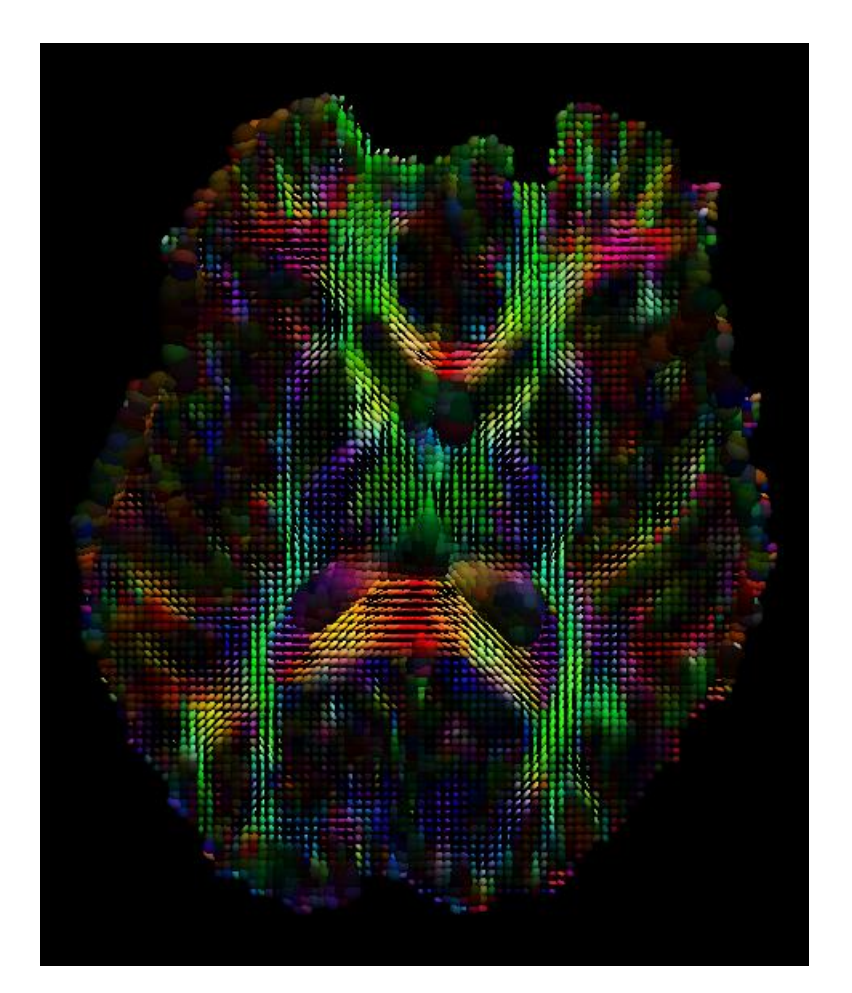

## ODF Models

- The tensor model is limited in what it can resolve
- Nerve fibers may cross in a voxel, presenting ambiguities in determining the meaning of the diffusion pattern
- By sampling in many more directions, we can get a more complete picture of the diffusion pattern
- Examples include Q-Ball imaging (Tuch, 2004)
- Can be processed and visualized using spherical harmonics

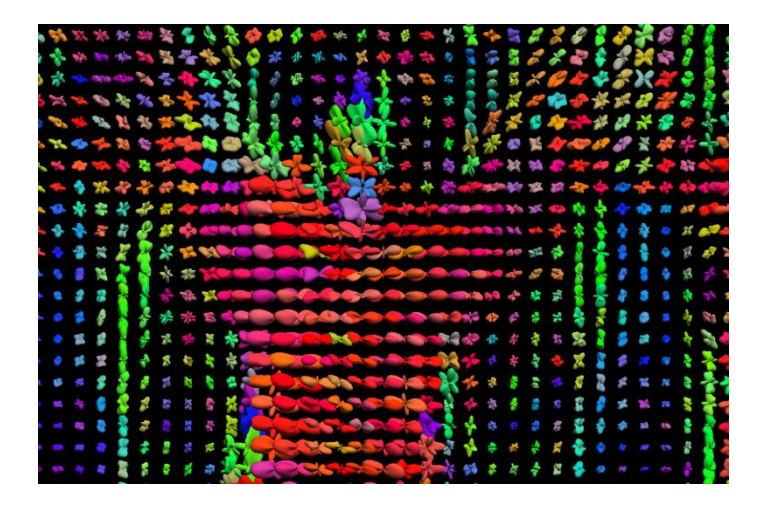

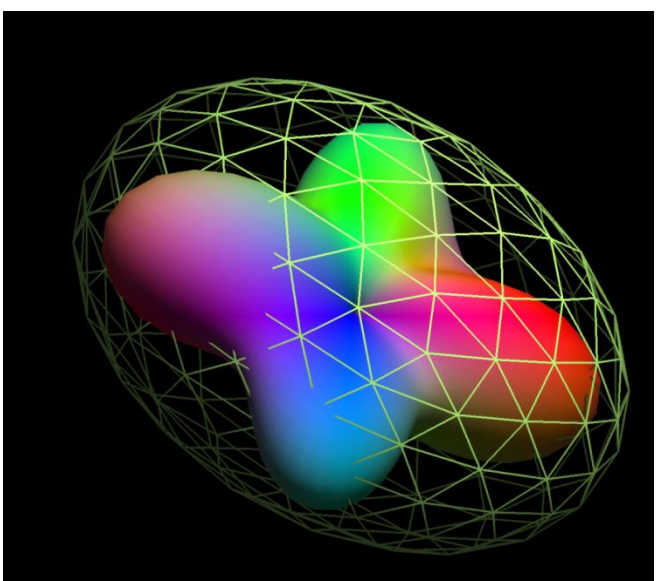

#### BrainSuite Diffusion Pipeline

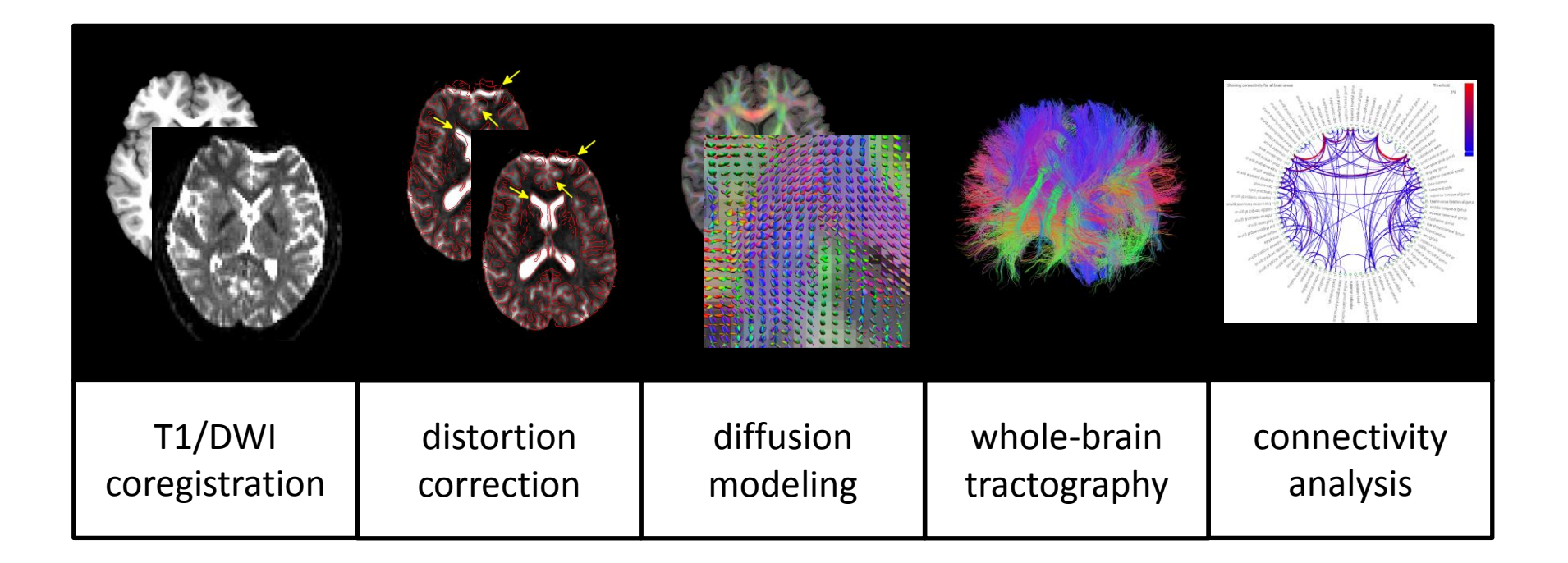

## T1 / Diffusion Registration

T1 Coordinates (Surfaces, Labels)

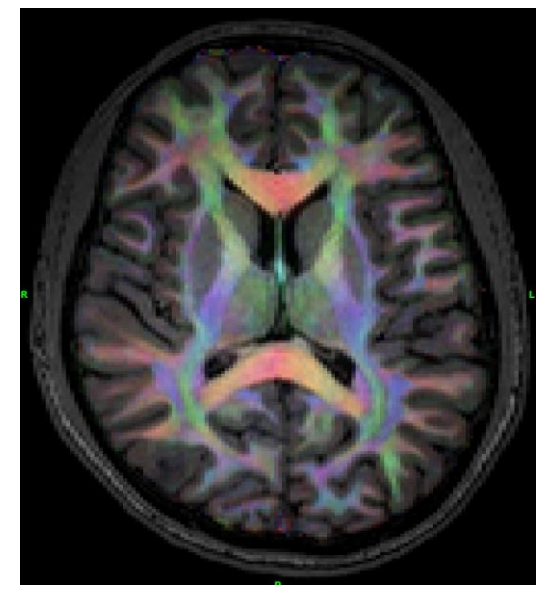

T1/Color-FA **Overlay** 

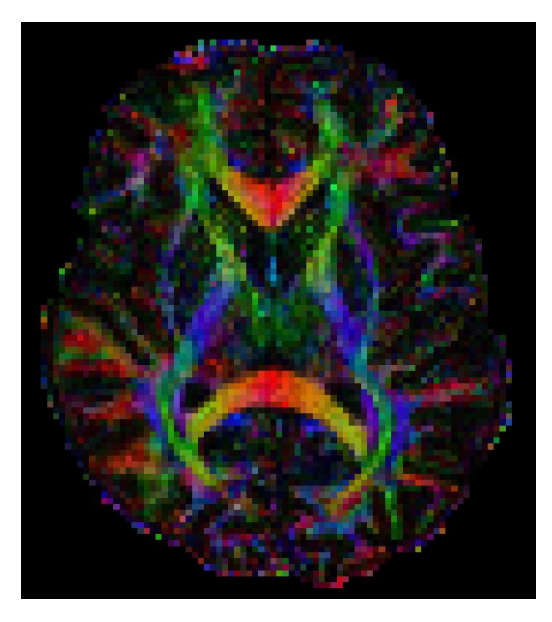

Diffusion Coordinates

- If we want to fuse information from diffusion and structural MRI, we need to co-register them.
- However, rigid registration is not enough.

## Registration-based Correction

- Corrects the distortion in diffusion (EPI) images using non-rigid registration
- No fieldmap is required
- Similar performance to fieldmap method

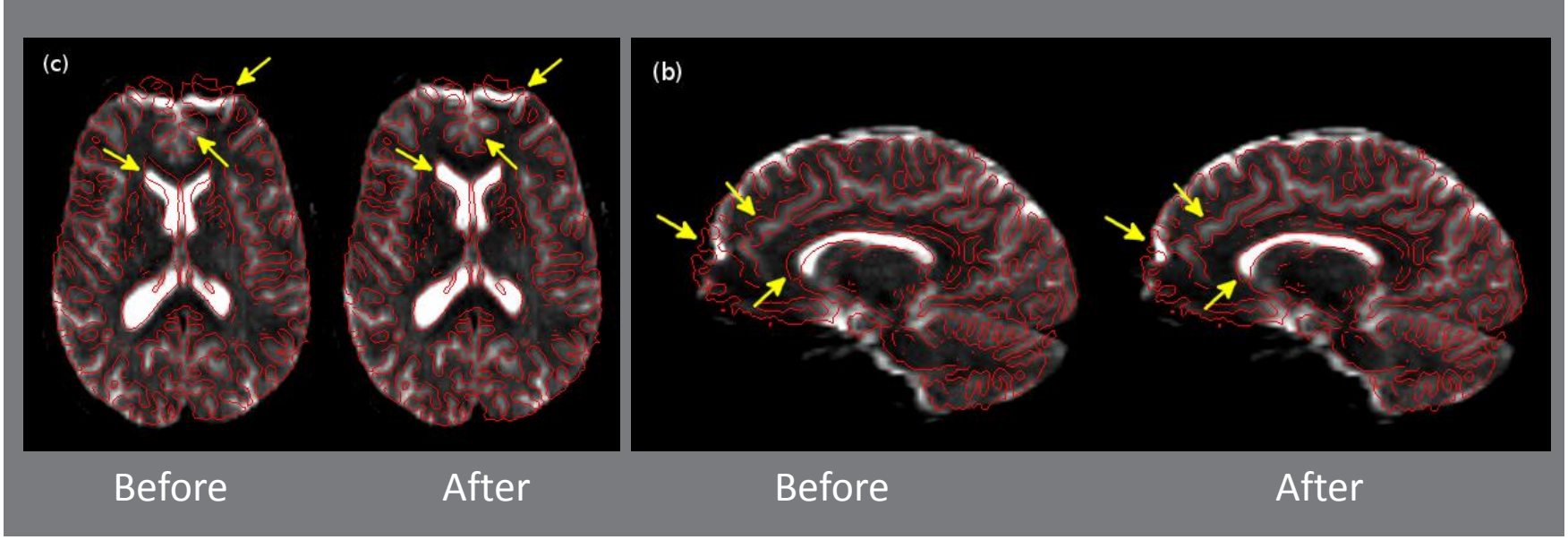

Bhushan et al. 2012

### Tensor and ODF Estimation

- Estimate diffusion tensors
	- FA, MD, color-FA
- Axial, Radial diffusivity
- ODFs using FRT (Tuch, 2004)
- ODFs using FRACT (Haldar and Leahy, 2013)
	- improved accuracy
	- higher angular resolution

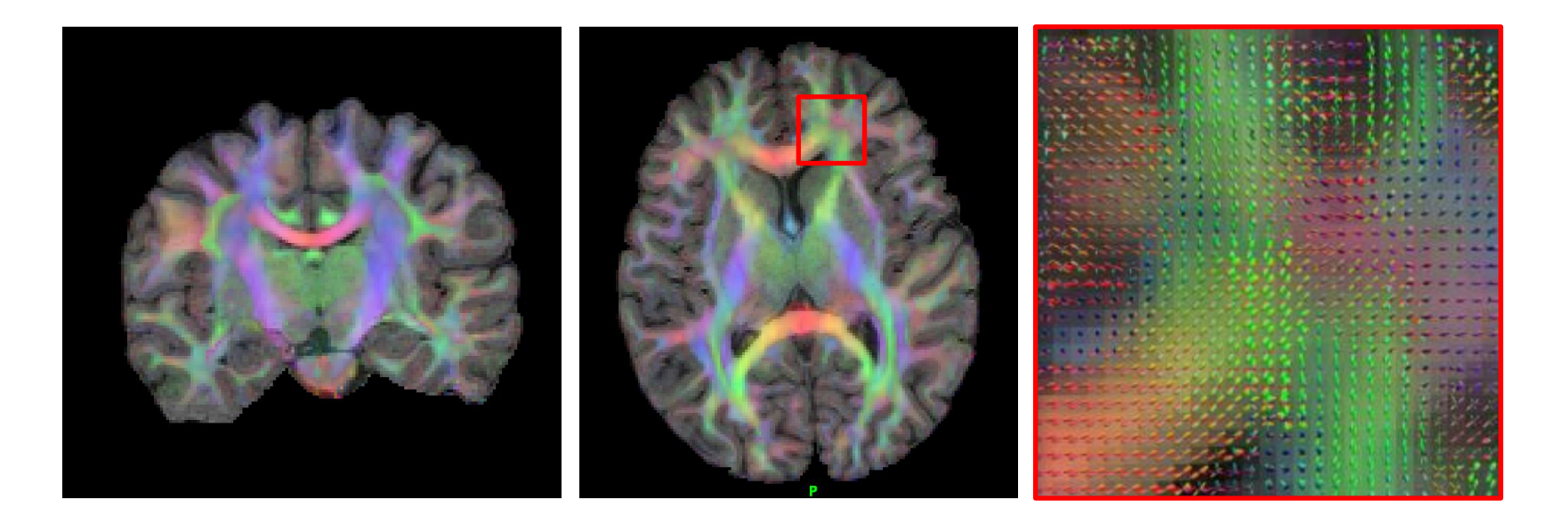

## Fiber Tracking

- White matter fiber tracts can be traced using direction vectors from diffusion tensors or ODFs.
- **Seed** at a point in the volume.
- **Step** forward in a direction determined by the local diffusion pattern.
- **Repeat** until a stopping criterion, such as reaching a tissue boundary or an area of low fractional anisotropy.

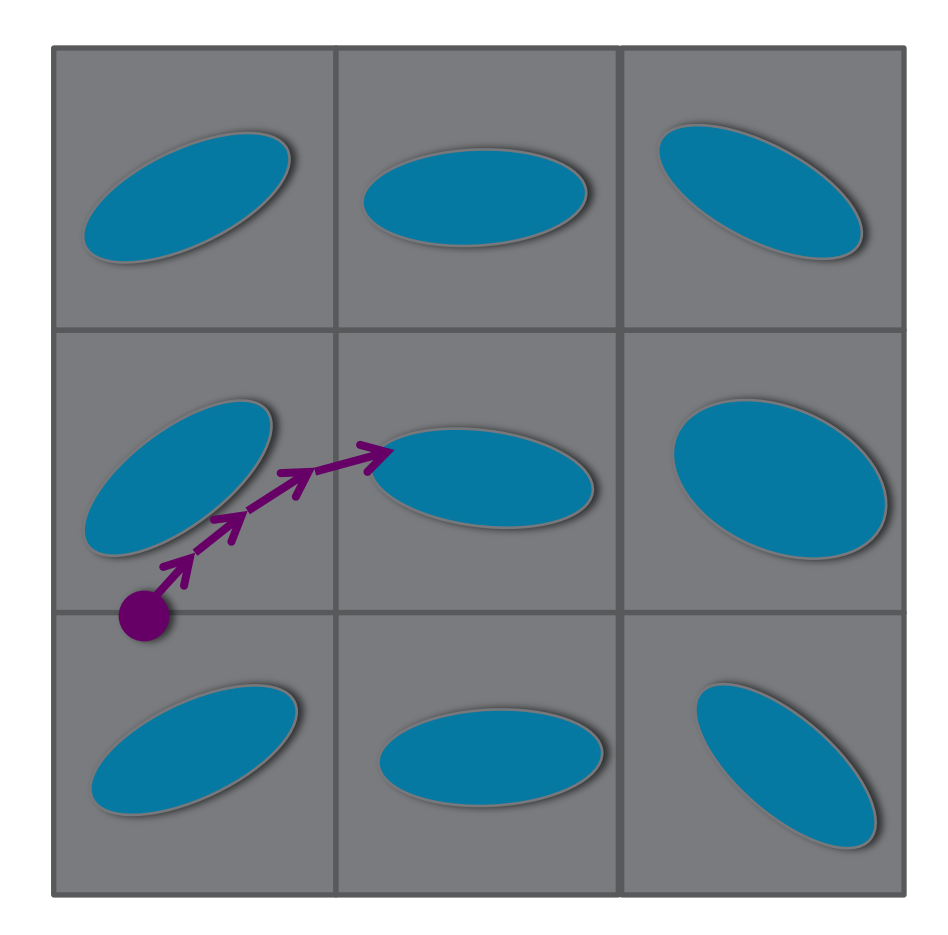

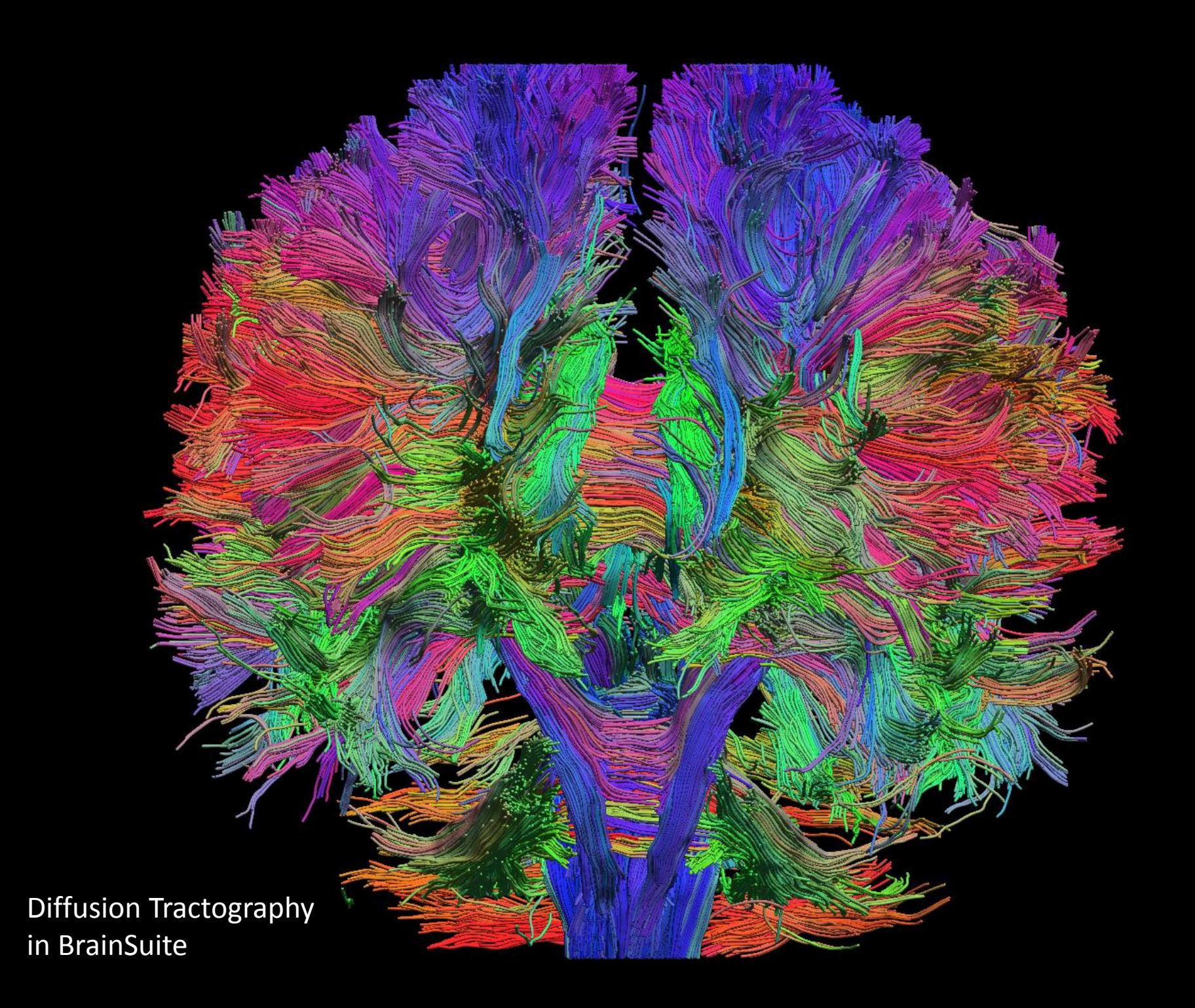

#### **Axial View of Fiber Tracking**

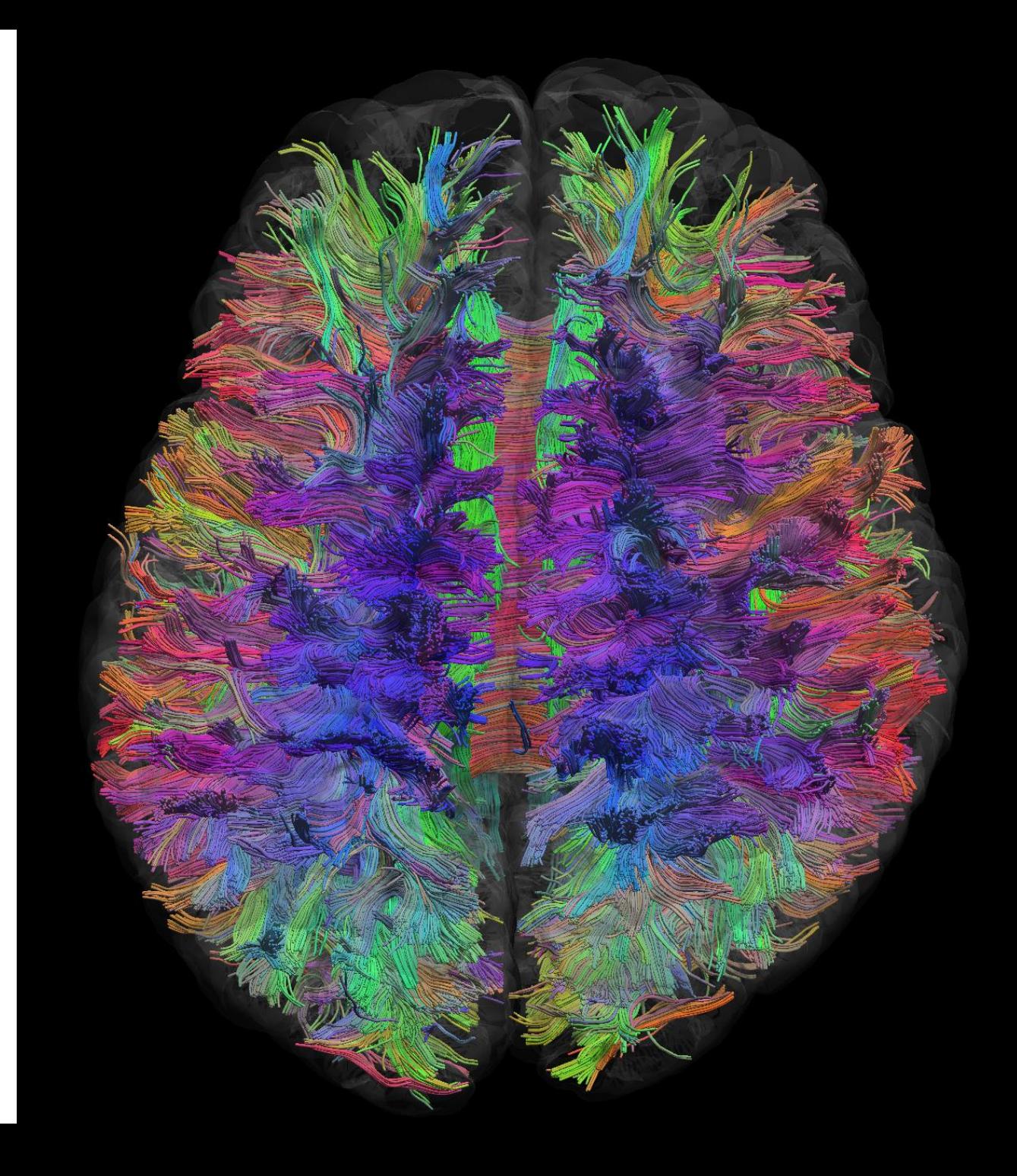

Diffusion Tractography in BrainSuite

#### BrainSuite Connectivity

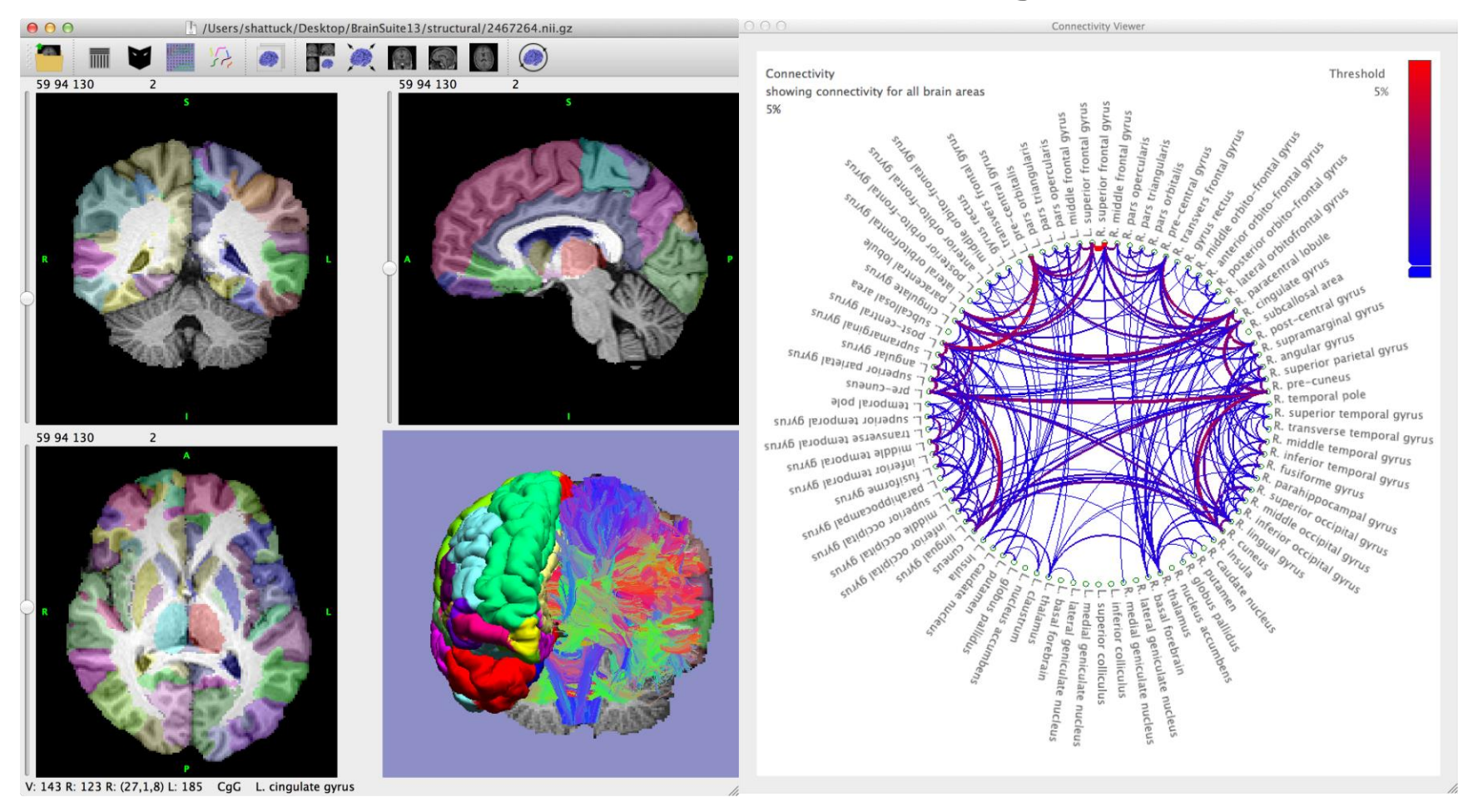

- Fiber tracking in the same space as the labeled MRI
- ROI connectivity analysis

#### Applications and Ongoing Work

## Large Scale Brain Mapping

Brain Mapping Center's data center houses a 408-node cluster with 3,264 cores attached to a 1.3 petabyte high performance storage array.

• We are currently optimizing scripts for running the BrainSuite sequences on the Brain Mapping Center's grid.

#### Large Scale Brain Mapping

我的名词复数名词复数名词名或名画画画画画面 小雪鸡鸡鸡鸡鸡鸡鸡鸡鸡鸡鸡鸡鸡鸡鸡鸡  $-2$ **MASSED** 太高的名词复数植物鸡鸡鱼类植物鱼鱼 20 20 20 20 20 20 Jord Bally 1.2. 69 多病毒毒病毒毒毒毒毒毒毒毒毒毒毒毒毒  $\mathcal{A} \xrightarrow{\text{def}} \mathcal{A} \xrightarrow{\text{def}} \mathcal{A} \xrightarrow{\$ **ILOF ARVER** 编码多点选点编码编编编码编码编码参数 2009年我看到了一个一个小小的小小小小小小小 **LAPTAIN** 物独独立性植物类植物植物动物 وهي م The Court Court  $\frac{1}{2} \frac{1}{2} \frac{$  $4 - 3$ ◎第 "第 ◎零 • 527 MRI volumes were extracted, registered, and labeled **MP ISSN COMPANY** 22 23 22 • 2.5 hours total processing time using the UCLA Brain Mapping **Marchando** Control Control Control Center's compute cluster Floate River • Collaboration with Scott Fears, MD, PhD, UCLA PsychiatryBasic Company This, or find **WALLET BELLET Walker COMMENT** 15 15 12 13 13 13 13 15 **Cap Hally** 

## Quality Control

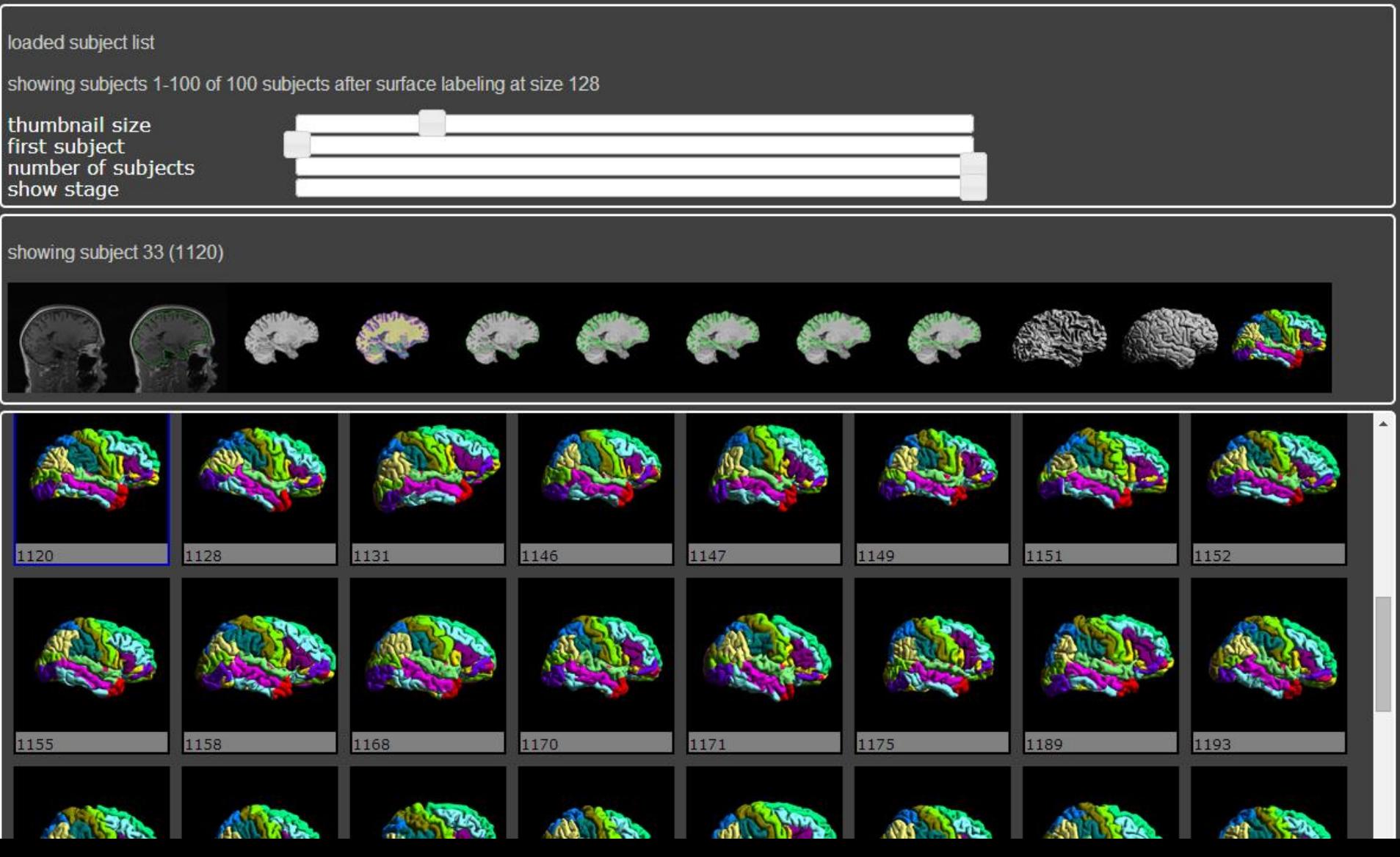

#### Error Detection

- We plan to develop interfaces that facilitate identification of errors in the processing chain.
	- Web-based reports
	- Software interfaces that allow errors to be corrected and the processing continued
- Quality assurance
	- Automatically identify potential failures based on measures.
	- For example, is the total brain volume within a normal range?

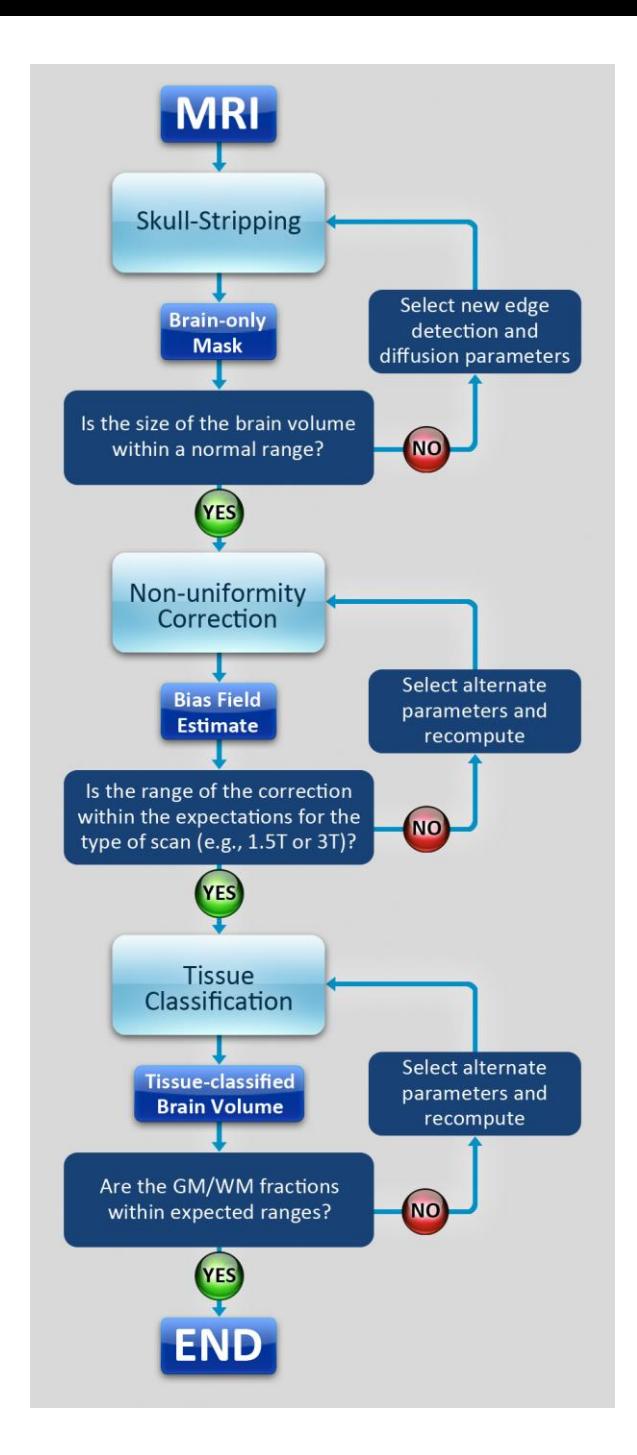

#### **BrainSuite** Statistical Toolbox

- Performs structural group analysis for cortical surfaces
- Encapsulates data representation, the model specification, and the statistical computation process.
- Implemented in Python with rpy2.
- Cross-platform Win, Mac, Linux
- Offers statistical methods:
	- ANOVA, GLM, correlation
	- Provision for Multiple testing FDR
	- Uses R data.table to efficiently vectorize operations
- Available at brainsuite.org/bss

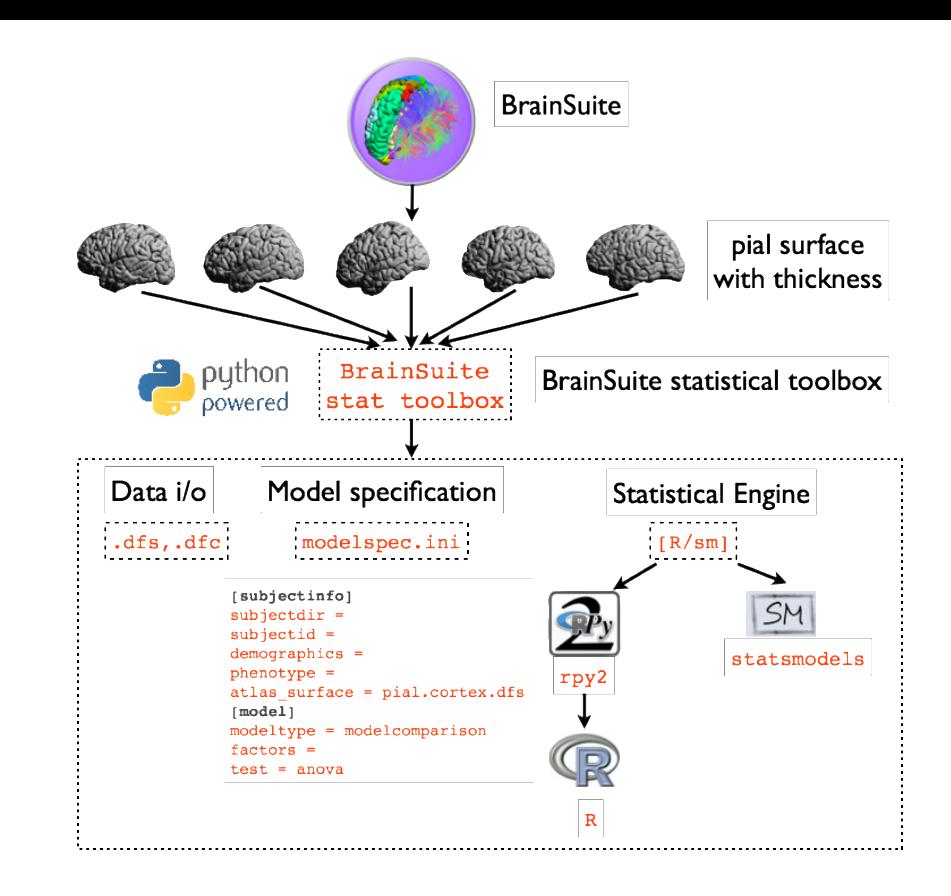

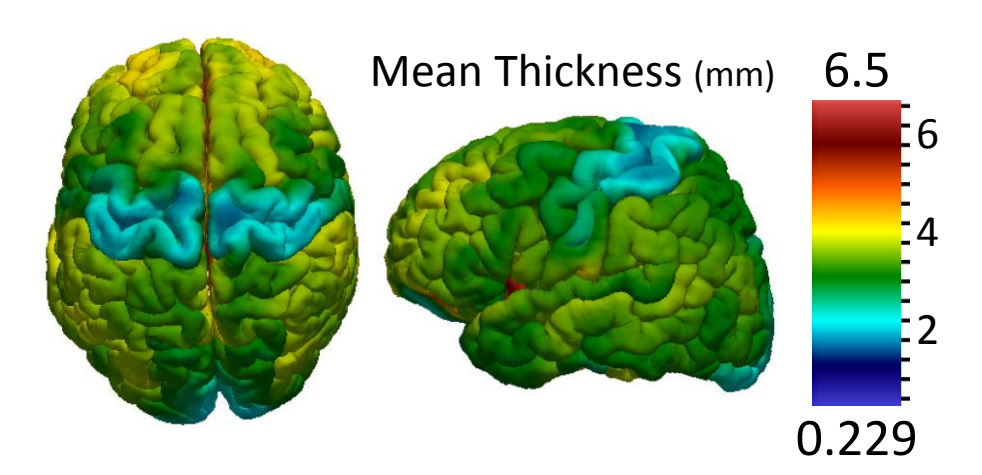

S. Joshi et al., OHBM2014

## Segmentation & Labeling of Abnormal Data

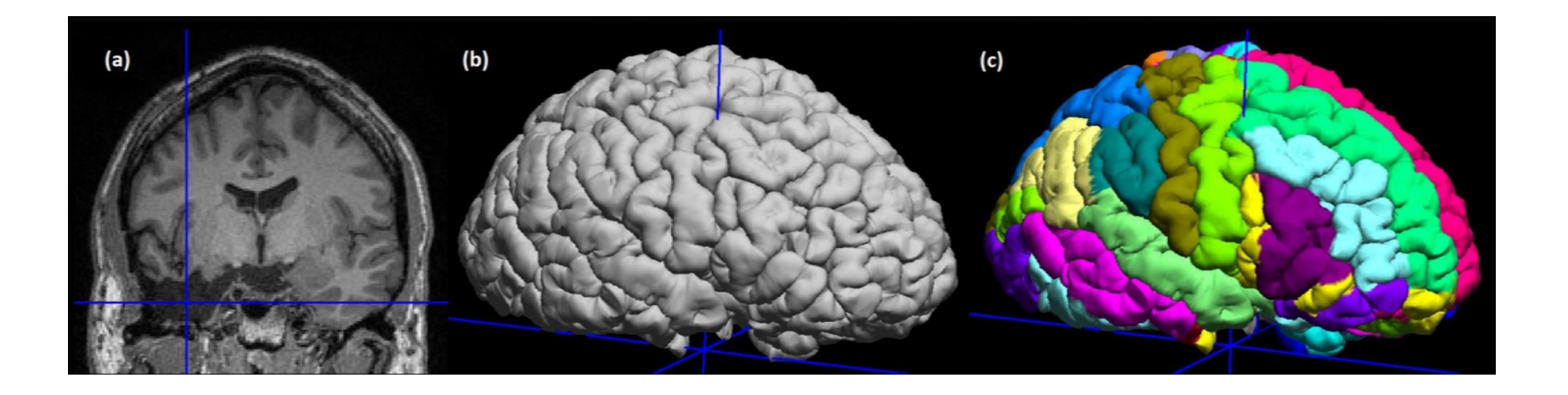

- Develop methodologies to handle lesions, resections, and other pathology
- Manual identification tools
- Segmentation, registration, and labeling tools
- Lesion detection software

## Integration with BrainStorm

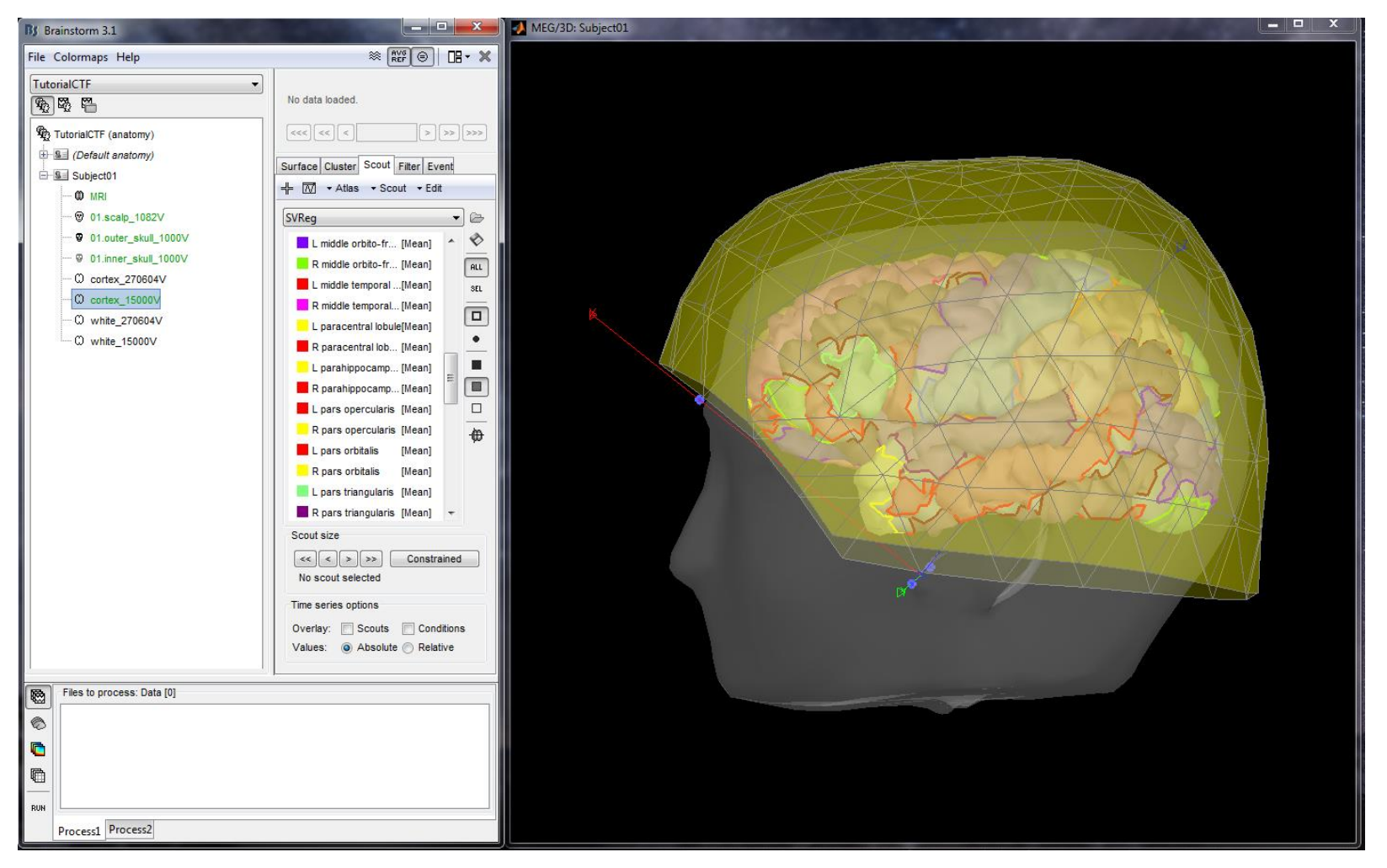

**BrainSuite Cortical Surface Model with ROIs Labeling imported into BrainStorm.** The BrainSuite parcellation can be directly imported into BrainStorm, where the ROIs are useful for interpreting current sources.

see also: http://neuroimage.usc.edu/brainstorm/Tutorials/SegBrainSuite

#### **CLARITY Technique for Neuroimaging: Hippocampus**

Thy1-GFP endogenous expression

Imaged with confocal microscopy

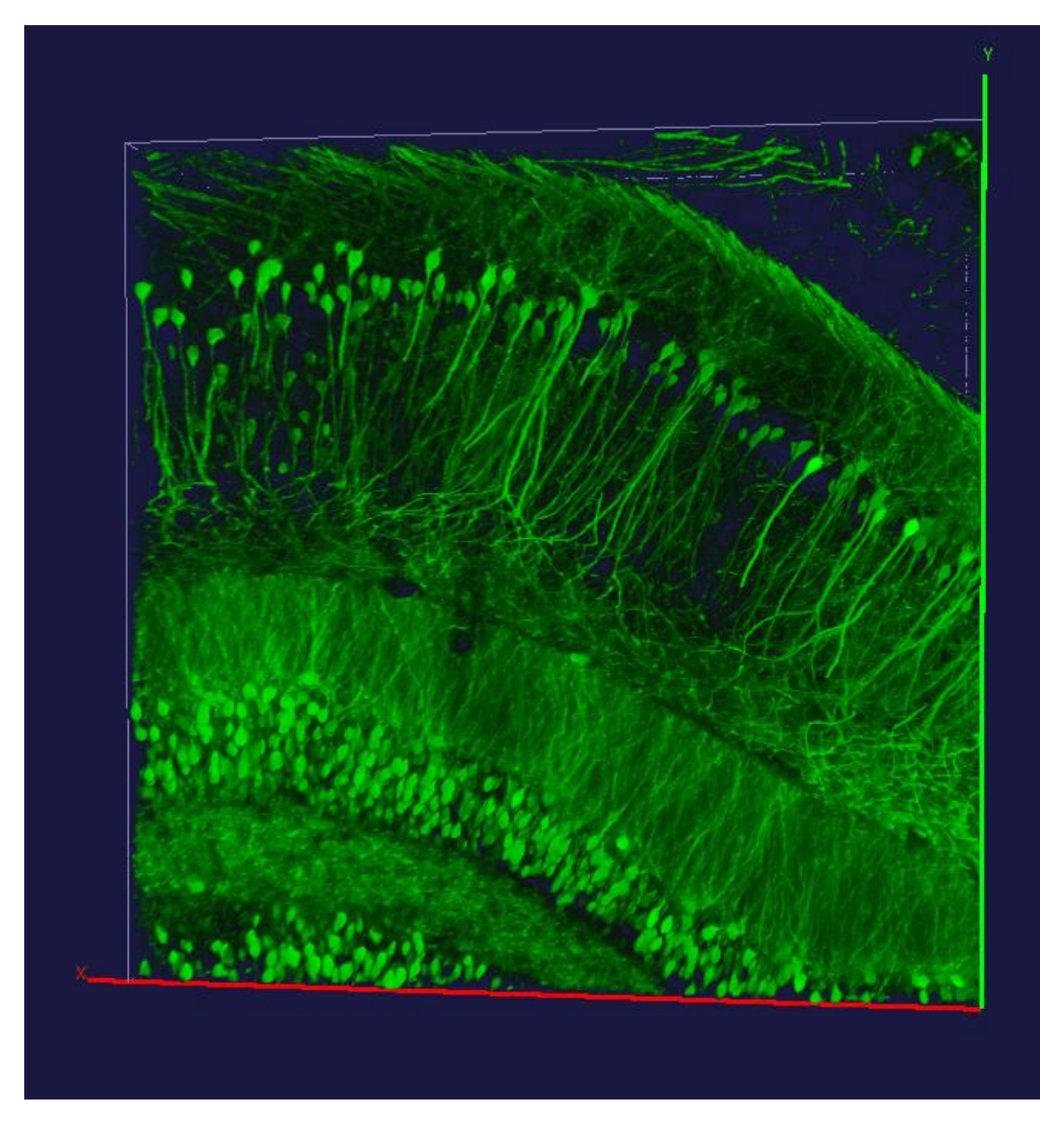

Image provided by Luis de la Torre-Ubieta, PhD, Jason Stein, PhD, and Daniel Geschwind, MD, PhD (UCLA).

#### **CLARITY Technique for Neuroimaging: Cortex**

Thy1-GFP mouse cortex

Endogenous GFP (red) and GFP immunostaining (green)

Prepared from 1mm thick coronal slices

Imaged with confocal microscopy

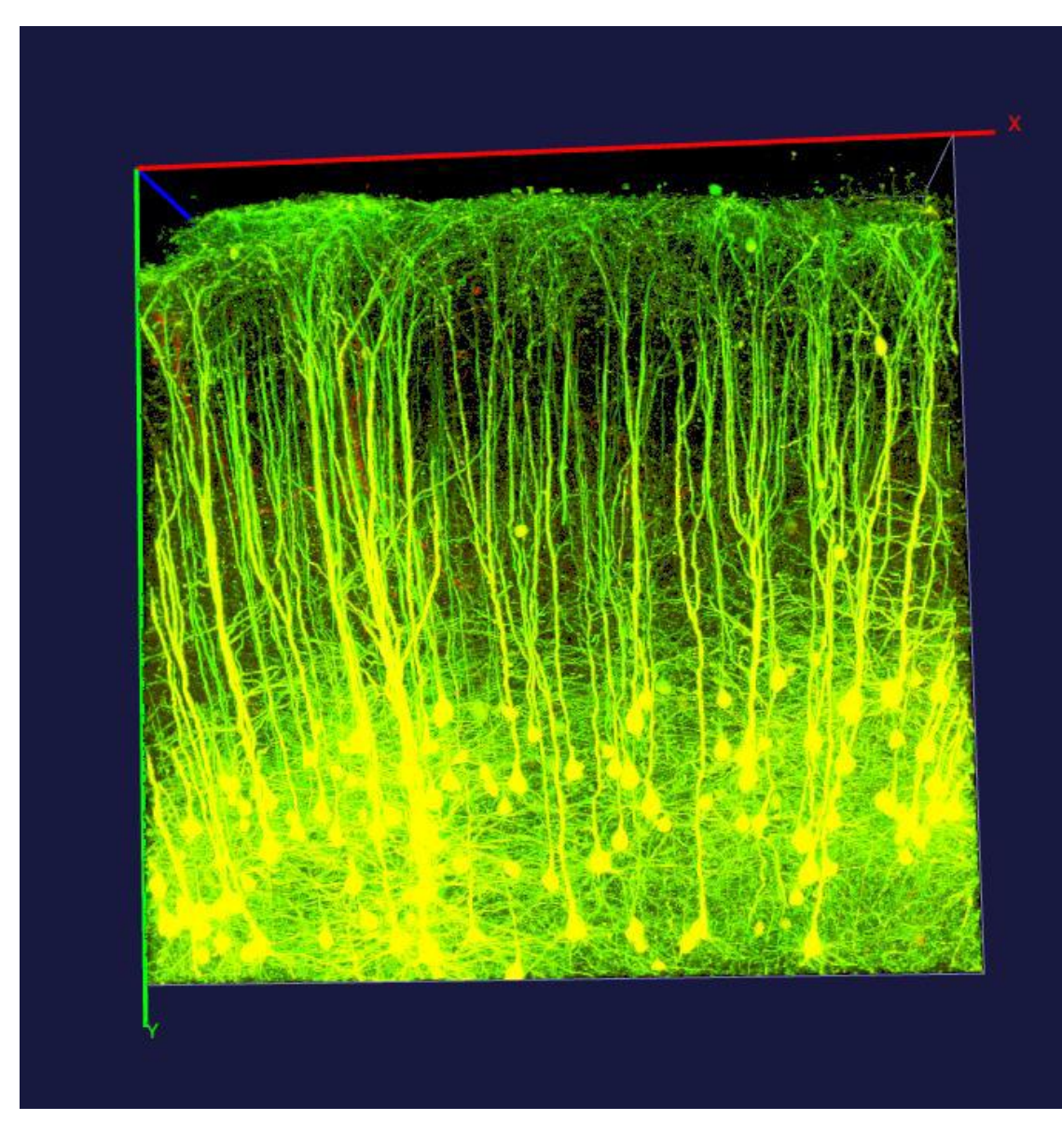

Image provided by Luis de la Torre-Ubieta, PhD, Jason Stein, PhD, and Daniel Geschwind, MD, PhD (UCLA).

### CLARITY Image Analysis

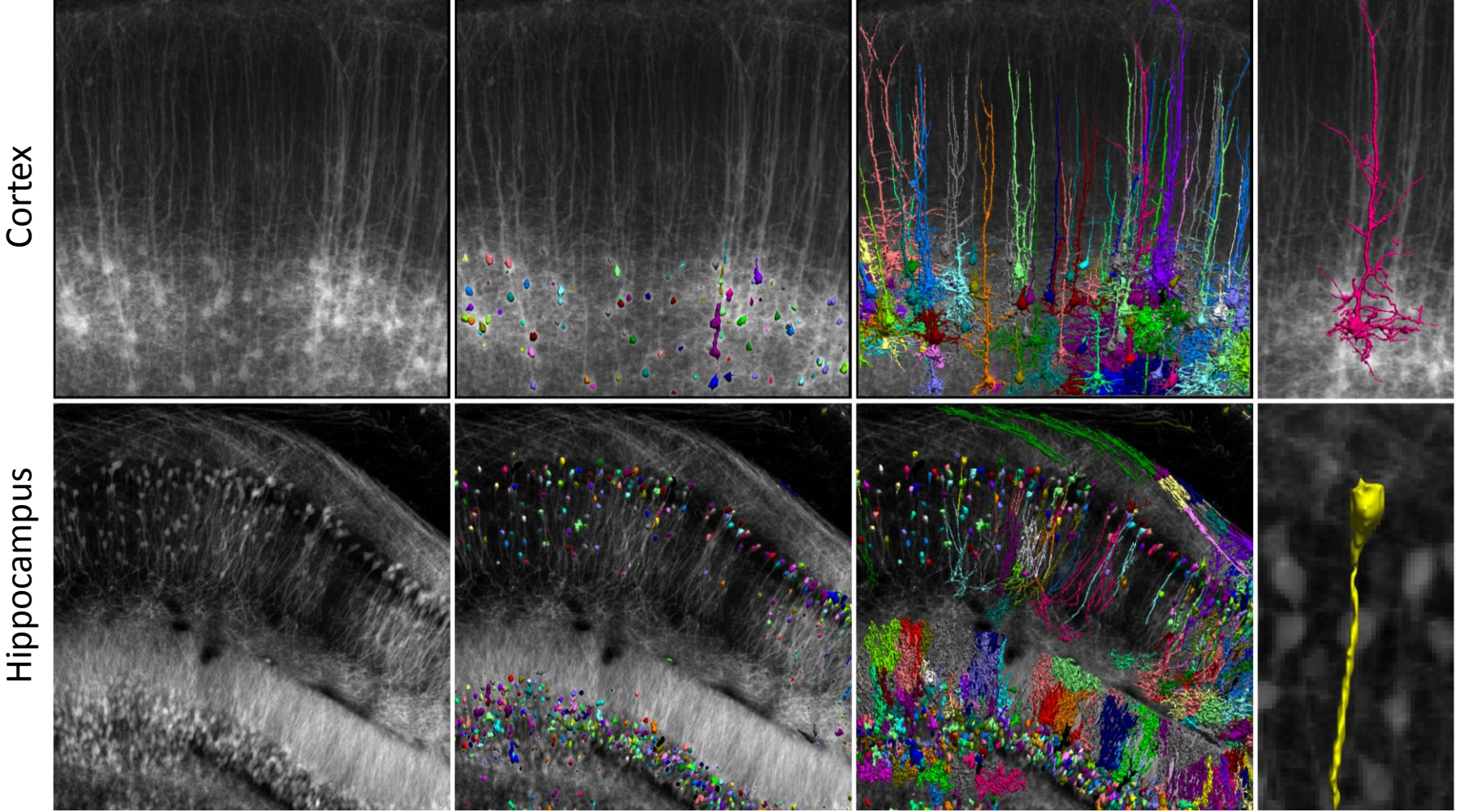

Cortex

# BrainSuite Highlights

- Interactive processing
- Visualization capabilities
- Joint surface/volume registration
- New BCI-DNI brain atlas
- Customizable atlases
- Unique diffusion modeling (FRACT)
- Multiple methods for B0 distortion correction
- Atlas-based connectivity analysis

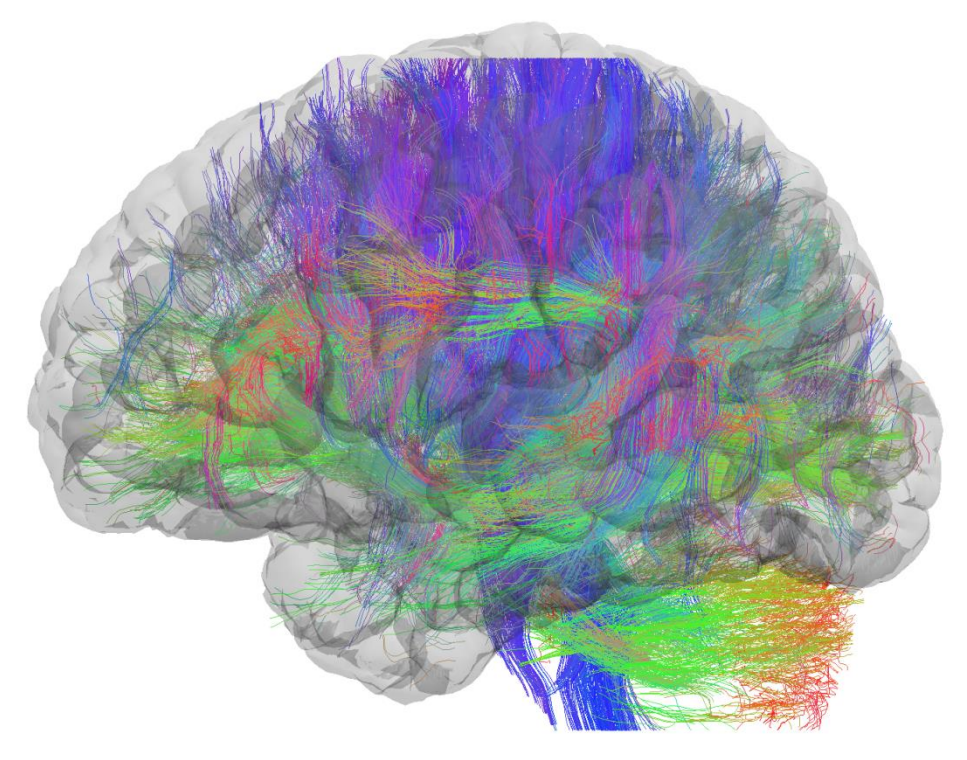

#### Acknowledgments

**BrainSuite Collaborators** Richard Leahy, PhD Anand Joshi, PhD Chitresh Bhushan Justin Haldar, PhD So Young Choi Noor Al-Sharif Shantanu Joshi, PhD Andrew Krause Jessica Wisnowski, PhD Hanna Damasio, MD

#### **UCLA**

Luis de la Torre-Ubieta, PhD Jason Stein, PhD Dan Geschwind, MD, PhD Scott Fears, MD, PhD

This work was supported in part by NIH grants R01-NS074980, R01-EB009048, P41-EB015922, and U01-MH93765.

#### Questions

For more information, please visit [http://brainsuite.org](http://brainsuite.org/)